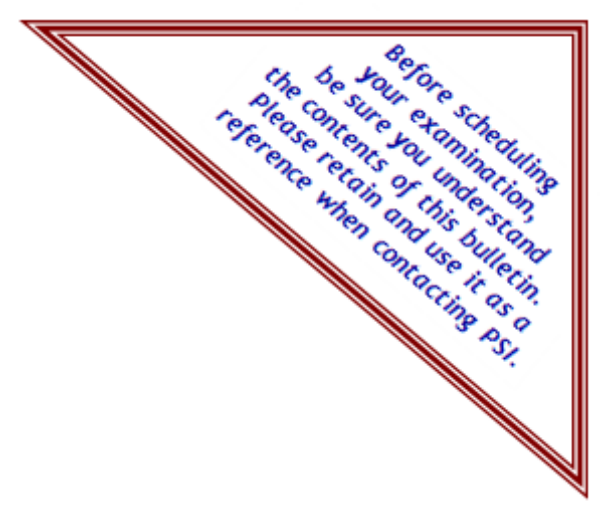

# **Contractors State License Board Licensing Examination Information Guide**

# **La traducción al español comienza en la página 10**

# Law and Business

# **CONTENT OUTLINE**

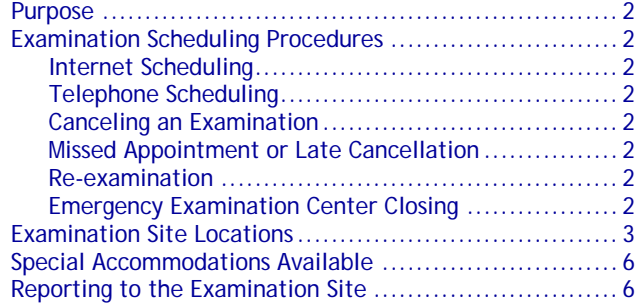

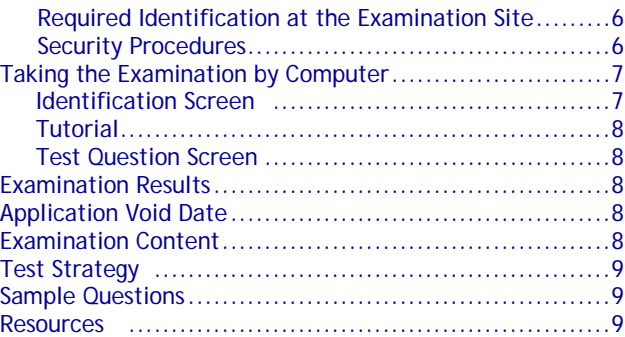

# **FOR MORE INFORMATION**

All questions about examination scheduling should be directed to:

**PSI licensure:certification** 3210 E. Tropicana Ave. Las Vegas, NV 89121 (877) 392-6422 • TTY (800) 735-2929 [https://test-takers.psiexams.com/cacon](http://www.psiexams.com/) Questions about examination content or licensing should be directed to:

## **Contractors State License Board** 9821 Business Park Drive Sacramento, California 95827 (916) 255-3900 • Fax (916) 263-2469 www.cslb.ca.gov

## **SCHEDULING INFORMATION**

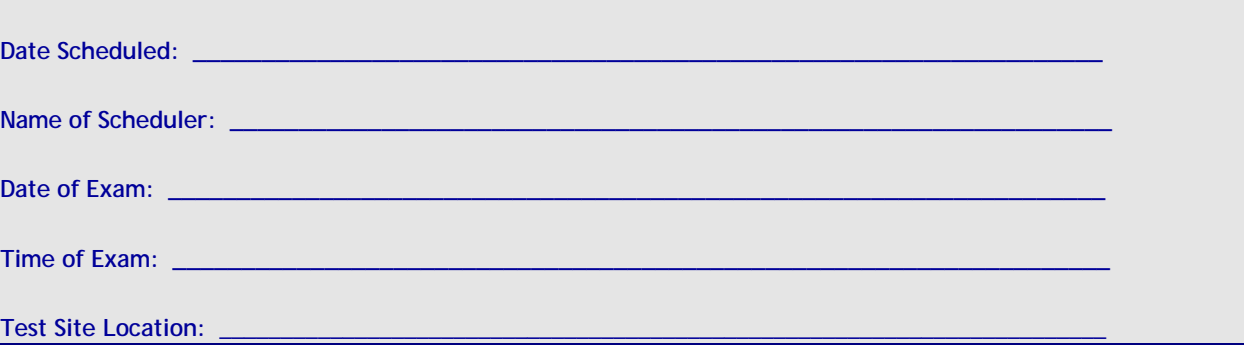

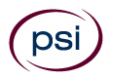

## **PURPOSE**

The Contractors State License Board requires an examination to effectively identify contractors who are qualified for licensure.

## **EXAMINATIONS BY PSI**

The Board has contracted with PSI to conduct its examination program. PSI provides examinations through a network of computer examination centers in California.

## **All questions regarding the scheduling and administration of examinations should be directed to PSI.**

**PSI licensure:certification** 3210 E. Tropicana Ave. Las Vegas, NV 89121 (877) 392-6422 • Fax (702) 932-2666 • TTY (800) 735-2929 <https://candidate.psiexams.com/>

All other questions about examinations should be directed to the Board.

> **Contractors State License Board** 9821 Business Park Drive Sacramento, California 95827 (916) 255-3900 • Fax (916) 263-2469 www.cslb.ca.gov

# **EXAMINATION SCHEDULING PROCEDURES**

Once you have been approved for examination by the Board, you are responsible for contacting PSI to schedule an appointment to take the examination. You may schedule the examination via the Internet at <https://candidate.psiexams.com/> or by telephone at (877) 392-6422.

Your examination eligibility expires if you fail to take and pass the examination within 18 months after being deemed eligible by the Board. This is the date on the eligibility letter the Board sends to you. When you eligibility expires, you will need to reapply to the Board to be considered eligible to take the examination.

The PSI examination centers are open for testing during normal working hours of 8:00 a.m. to 5:00 p.m. Monday through Friday and operating hours on Saturday, except for the following major holidays:

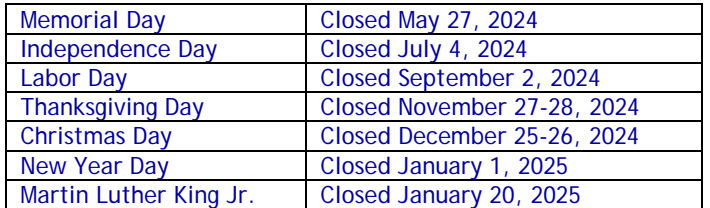

## **INTERNET SCHEDULING**

You may schedule your examination by completing the online Test Registration Form. The Test Registration Form is available at PSI's website[, https://test-takers.psiexams.com/cacon.](http://www.psiexams.com/) You may schedule for an examination via the Internet 24 hours a day.

Log onto PSI's website and select Sign in / Create Account. Select Create Account. You are now ready to pay and schedule for the exam. Enter your zip code and a list of the testing sites closest to you will appear. Once you select the desired test site, available dates will appear.

## **TELEPHONE SCHEDULING**

Call PSI at (877) 392-6422, Monday through Friday between 4:30 a.m. and 7:00 p.m., or Saturday-Sunday between 8:00 a.m. and 2:00 p.m., Pacific Time, to schedule your appointment for the examination. Scheduling services are also available via our Telecommunications Device for the Deaf (TDD) by calling (800) 735-2929.

## **CANCELING AN EXAMINATION APPOINTMENT**

You may cancel and reschedule an examination appointment without forfeiting your fee *if your cancellation notice is received two (2) days prior to the scheduled examination date.* For example, for a 9:00 a.m. Monday appointment, the cancellation notice would need to be received before 9:00 a.m. on the previous Saturday. To cancel or reschedule, call PSI at (877) 392-6422.

**Note: A voicemail or email message is not an acceptable form of cancellation. You must use the PSI Website or call PSI and speak directly to a Customer Service Representative to cancel or reschedule your examination and not forfeit the fee.** 

## **MISSED APPOINTMENT OR LATE CANCELLATION**

If you miss your appointment, you will not be able to take the examination as scheduled. You will forfeit your examination fee if:

- You do not cancel your appointment 2 days before the scheduled examination date;
- You do not appear for your examination appointment;
- You arrive after examination start time;
- You do not present proper identification when you arrive for the examination.

## **RE-EXAMINATION**

Candidates who fail are eligible to retake the examination as long as they are not past their void date. A re-examination form will be provided with the score report at the test center.

To reapply for re-examination, candidates must complete the form and submit to the Board with the correct fee of \$100.

## **EXAMINATION SITE CLOSING FOR AN EMERGENCY**

In the event that severe weather or another emergency forces the closure of an examination site on a scheduled examination date, your examination will be rescheduled. PSI personnel will attempt to contact you in this situation; however, you may check the status of your examination schedule by calling (877)

392-6422. Every effort will be made to reschedule your examination as soon as possible and you will not be penalized. You will be rescheduled at no additional charge.

## **EXAMINATION SITE LOCATIONS**

The California examinations are administered at the PSI examination centers in California as listed below:

#### **AGOURA HILLS**

30851 AGOURA RD SUITE 302 AGOURA HILLS, CA 91301 **(**818**)** 851-9266

*FROM THE EAST: TAKE US-101 N/VENTURA FWY WEST TO REYES ADOBE RD (EXIT 38). TURN LEFT ONTO REYES ADOBE RD. TURN RIGHT ONTO AGOURA RD. 30851 AGOURA RD IS ON THE RIGHT. FROM THE WEST: TAKE US-101 S TO LINDERO CYN RD (EXIT 39). TURN RIGHT ONTO LINDERO CANYON RD. TURN LEFT ONTO AGOURA RD. 30851 AGOURA RD IS ON THE LEFT.*

#### **ATASCADERO**

7305 MORRO RD, SUITE 201A ATASCADERO, CA 93422 (805) 538-5053 *FROM US-101 N, TAKE THE CA-41 EXIT (EXIT 219) TOWARD MORRO RD. TURN LEFT ONTO EL CAMINO REAL. TURN LEFT ONTO CA-41/MORRO RD.*

*FROM US-101 S, TAKE THE MORRO RD/CA-41 EXIT (EXIT 219), TURN RIGHT ONTO CA-41/MORRO RD.*

## **BAKERSFIELD**

5405 STOCKDALE HIGHWAY **SUITE 103** BAKERSFIELD, CA 93309 (661) 735-5351 *FROM INTERSTATE 5-SOUTH, TAKE THE STOCKDALE HIGHWAY EXIT (EXIT 253). TURN RIGHT ONTO STOCKDALE HIGHWAY. END AT 5405 STOCKDALE HIGHWAY.* 

*FROM INTERSTATE 5-NORTH TOWARD BAKERSFIELD, KEEP LEFT TO TAKE CALIFORNIA 99 NORTH VIA EXIT 221 TOWARD BAKERSFIELD/FRESNO. TAKE THE CALIFORNIA 58 EAST EXIT TOWARD TEHACHAPI/MOJAVE. TAKE THE EXIT ON THE LEFT TOWARD CALIFORNIA STATE UNIVERSITY/STOCKDALE HIGHWAY/BRUNDAGE LANE. TURN LEFT ONTO WIBLE ROAD, TURN SLIGHT LEFT ONTO STOCKDALE HIGHWAY. END AT 5405 STOCKDALE HIGHWAY.*

## **CARSON**

17420 S. AVALON BLVD, SUITE 205 CARSON, CA 90746 (310) 400-7393 *FROM CA-91 E/GARDENA FWY TAKE THE AVALON EXIT. OFF RAMP WILL*  LEAD YOU ONTO ALBERTONI ST. MAKE A RIGHT ONTO AVALON BLVD AND *WE ARE LOCATED ON THE RIGHT HANDSIDE (SAME PARKING LOT AS CARL'S JR).*

**FROM CA-91 W TAKE THE AVALON EXIT. MAKE A LEFT ONTO AVALON** *BLVD. MAKE A U-TURN ON AVALON BLVD AND ALBERTONI ST. WE ARE LOCATED ON THE RIGHT-HAND SIDE. (SAME PARKING LOT AS CARL'S JR).*

## **DIAMOND BAR**

21660 EAST COPLEY DR SUITE 215 DIAMOND BAR, CA 91765 (909) 860-8158 *FROM I-10 E, TAKE THE GRAND AVE EXIT (EXIT 38A). TURN RIGHT ONTO S GRAND AVE. TURN RIGHT ONTO GOLDEN SPRINGS DR. TURN LEFT ONTO COPLEY DR. FROM 60 WEST, TAKE GRAND AVE EXIT (EXIT 24B). TURN LEFT ONTO GRAND AVE. TURN RIGHT ONTO GOLDEN SPRINGS*

*DR. TURN LEFT ONTO COPLEY DR. 21660 COPLEY DR, STE 260 IS ON THE LEFT.*

## **EL MONTE – SANTA FE SPRINGS**

10330 PIONEER BOULEVARD, SUITE 285 SANTA FE SPRINGS, CA 90670 (562) 325-8113 *FROM THE I-5 NORTH TAKE NORWALK BLVD (EXIT 121), TURN RIGHT ONTO NORWALK BLVD. TURN LEFT ONTO IMPERIAL HWY/CA-90. TURN RIGHT ONTO PIONEER BLVD, TESTING CENTER WILL BE ON YOUR RIGHT.*

#### **FRESNO**

351 E. BARSTOW AVE, SUITE 101 FRESNO, CA 93710 (559) 538-3975 *FROM CA-41 S, TAKE THE BULLARD AVE EXIT. TURN LEFT ONTO E BULLARD AVE. TURN RIGHT ONTO N FRESNO ST. PASS THROUGH THE INTERSECTION OF FRESNO AND BASTOW AVE. TAKE THE FIRST DRIVEWAY ON THE RIGHT-HAND SIDE.*

*FROM CA-41 N, TAKE THE SHAW AVE EXIT TOWARD CLOVIS. TURN RIGHT ONTO E SHAW AVE. TURN LEFT ONTO N FRESNO ST. TURN LEFT INTO THE LAST DRIVEWAY BEFORE BARSTOW AVE. TESTING CENTER IS IN THE OFFICE COMPLEX ON THE SW CORNER OF BARSTOW AND FRESNO ST.*

#### **IRVINE**

8 CORPORATE PARK, SUITE 200 IRVINE, CA 92606 (949) 418-9653 *FROM I-405 S – USE THE 2ND LANE FROM RIGHT TO TAKE EXIT 7 FOR JAMBOREE RD, THEN USE THE LEFT 2 LANES TO TURN LEFT ONTO*  JAMBOREE RD. GO ABOUT 1.5 MILES THEN TURN RIGHT ONTO *BECKMAN AVE. TAKE THE FIRST RIGHT ONTO CORPORATE PARK. 8 CORPORATE PARK IS THE SECOND BUILDING ON THE RIGHT.* 

*FROM I-5 S – TAKE EXIT 100 FOR JAMBOREE RD. USE THE 2ND FROM RIGHT LANE TO TURN RIGHT ONTO JAMBOREE RD. TAKE THE RAMP TO JAMBOREE RD THEN KEEP LEFT AT THE FORK TO CONTINUE ONTO JAMBOREE RD. GO ABOUT 2.2 MILES THEN TURN LEFT ONTO BECKMAN AVE. TAKE THE FIRST RIGHT ONTO CORPORATE PARK. 8 CORPORATE PARK IS THE SECOND BUILDING ON THE RIGHT.*

*ONCE PARKED, PROCEED THROUGH THE FRONT ENTRANCE AND TAKE THE ELEVATOR TO THE SECOND FLOOR. THE TEST CENTER IS IN SUITE 200.*

### **LAWNDALE**

THE BAYTOWER CORPORATE CENTER 15901 HAWTHORNE BLVD, SUITE 330 LAWNDALE, CA 90260 310-504-0004 *FROM I-5S, MERGE ONTO CA-110S, WHICH BECOMES I-110S. MERGE ONTO I-105W. TAKE THE I-405S/I-405N EXIT AND MERGE ONTO I-405S. TURN RIGHT ONTO INGLEWOOD AVE. TURN LEFT ONTO MANHATTAN BEACH BLVD. TURN RIGHT ONTO HAWTHORNE BLVD.*

#### **REDDING**

2861 CHURN CREEK, UNIT C REDDING, CA 96002 (530) 319-3615 FROM I-5 S, TAKE THE CYPRESS AVENUE EXIT (677). TURN RIGHT ONTO E. CYPRESS AVE. TURN RIGHT ON CHURN CREEK RD. FROM I-5 N TOWARDS SACRAMENTO, TAKE THE CYPRESS AVE EXIT (677). TURN LEFT ONTO E. CYPRESS AVE. TURN RIGHT ONTO CHURN CREEK RD.

FROM 299 E TOWARDS REDDING, START GOING WEST ON CA-299. MERGE ONTO 1-5 S RAMP ON THE LEFT TOWARDS SACRAMENTO. TAKE THE CYPRESS AVE EXIT (677). TURN LEFT ONTO E. CYPRESS AVE. TURN RIGHT ONTO CHURN CREEK RD.

FROM 299 W TOWARDS REDDING. START GOING EAST ON CA-299 TOWARDS WEAVERVILLE/REDDING. FROM 299 EAST TURN RIGHT ONTO CA-273/CA-299 E/MARKET STREET. TURN LEFT ONTO CA-299-E. MERGE ONTO 1-5 S VIA EXIT 2A TOWARDS RED BLUFF/SACRAMENTO. TAKE THE CYPRESS AVE EXIT (677). TURN LEFT ONTO E. CYPRESS AVE. TURN RIGHT ONTO CHURN CREEK RD.

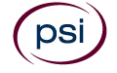

#### **RIVERSIDE**

7888 MISSION GROVE PARKWAY S., SUITE 130 RIVERSIDE, CA 92508 (951) 565-8037

*FROM THE CA-91W TOWARD RIVERSIDE/BEACH CITIES, TAKE THE CENTRAL AVENUE EXIT TOWARD MAGNOLIA CENTER. TURN LEFT ONTO CENTRAL AVE. CENTRAL AVE BECOMES ALESSANDRO BLVD. VEER TO THE RIGHT, THEN STAY STRAIGHT TO GO ONTO TRAUTWEIN RD (YOU WILL PASS COMMUNICATIONS CENTER DR). TURN LEFT ONTO MISSION GROVE PKY W.*

*FROM THE HIGH DESERT/SAN BERNARDINO AREA 215 S, WHERE THE 60 FWY, 91 FWY, AND THE 215 FWY SPLIT, TAKE 215S (SIGNS FOR THE 60 EAST INDIO). TAKE EXIT 27C FOR ALESSANDRO BLVD, TURN RIGHT ONTO E ALESSANDRO BLVD, TURN LEFT ONTO MISSION GROVE PKWY S.*

#### **SACRAMENTO**

8950 CAL CENTER DR, SUITE 158 BUILDING TWO SACRAMENTO, CA 95826 (916) 476-5926 *FROM US-50 E: USE THE RIGHT TWO LANES TO TAKE EXIT 11 FOR WATT* 

*AVE. USE THE RIGHT 2 LANES TO TURN RIGHT ONTO WATT AVE. USE THE LEFT LANE TO TURN LEFT AT THE FIRST CROSS STREET ONTO FOLSOM BLVD. USE THE LEFT TWO LANES TO TURN LEFT ONTO MANLOVE RD. TURN LEFT ONTO CAL CENTER DR. BUILDING 8950 WILL BE ON THE LEFT.*

*FROM US-50 W: USE THE RIGHT TWO LANES TO TAKE EXIT 11 FOR WATT AVE. USE THE LEFT 2 LANES TO TURN LEFT ONTO WATT AVE. USE THE LEFT LANE TO TURN LEFT AT THE FIRST CROSS STREET ONTO FOLSOM*  **BLVD.** USE THE LEFT TWO LANES TO TURN LEFT ONTO MANLOVE RD. *TURN LEFT ONTO CAL CENTER DR. BUILDING 8950 WILL BE ON THE LEFT.*

#### **SAN DIEGO**

5440 MOREHOUSE DRIVE, SUITE 2300 SAN DIEGO, CA 92121 (858) 550-5940 *FROM 1-805 S, TAKE THE SORRENTO VALLEY RD/MIRA MESA BLVD EXIT.* 

*TURN LEFT ONTO MIRA MESA BLVD, TURN LEFT ONTO SCRANTON ROAD. TURN RIGHT ONTO MOREHOUSE DRIVE. FROM I-805 N TOWARD LOS ANGELES, TAKE THE MIRA MESA BLVD/VISTA* 

*SORRENTO PKWY EXIT. TURN RIGHT ONTO MIRA MESA BLVD. TURN LEFT ONTO SCRANTON RD. TURN RIGHT ONTO MOREHOUSE DR.*

*ADDITIONAL PARKING CAN BE FOUND (ON TOP OF THE AT&T BUILDING) BY CONTINUING ON MOREHOUSE PAST OUR BUILDING AND TURNING LEFT AT THE NEXT DRIVEWAY UP THE HILL.*

## **SAN FRANCISCO**

150 EXECUTIVE PARK BLVD., STE 2400 SAN FRANCISCO, CA 94134 (415) 494-5773 *I-80 W BECOMES US-101 S. TAKE EXIT 429A TOWARD MONSTER PARK/TUNNEL AVE. TAKE THE RAMP TOWARD 3COM PARK. TURN RIGHT ONTO ALANNA RD. TURN LEFT ONTO EXECUTIVE PARK BLVD.*

## **SANTA CLARA**

2936 SCOTT BLVD SANTA CLARA, CA 95054 (408) 844-0008 *FROM US-101 N, TAKE THE SAN TOMAS EXPWY/MONTAGUE EXPWY EXIT-EXIT 392. TAKE THE SAN TOMAS EXPWY RAMP. MERGE ONTO SAN TOMAS EXPY/CR-G4. TURN LEFT ONTO SCOTT BLVD.*

*FROM I-880 S TOWARD SAN JOSE, TAKE THE MONTAGUE EXPWY EXIT (7). TAKE THE MONTAGUE EXPWY WEST RAMP. MERGE ONTO MONTAGUE EXPY/CR-G4 E. TURN LEFT ONTO E TRIMBLE RD. E TRIMBLE RD BECOMES DE LA CRUZ BLVD. TURN SLIGHT RIGHT ONTO CENTRAL EXPY/CR-G6 W. TURN SLIGHT RIGHT ONTO SCOTT BLVD.*

#### **SANTA ROSA**

160 WIKIUP DRIVE, SUITE 105 SANTA ROSA, CA 95403

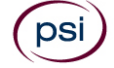

#### (707) 791-3113

*FROM US-101 N, TAKE MARK WEST SPRINGS/RIVER ROAD EXIT. TURN RIGHT ON MARK WEST SPRINGS. TURN LEFT AT OLD REDWOOD HIGHWAY. TURN RIGHT ON WIKIUP DRIVE. FIRST DRIVEWAY ON RIGHT.* 

*FROM US-101 S, TAKE MARK WEST SPRINGS/RIVER ROAD EXIT. TURN LEFT ON MARK WEST SPRINGS. TURN LEFT AT OLD REDWOOD HIGHWAY. TURN RIGHT ON WIKIUP DRIVE. FIRST DRIVEWAY ON RIGHT.*

#### **UNION CITY**

32960 ALVARADO-NILES RD, SUITE 650 UNION CITY, CA 94587 (510) 400-3343

*FROM I-880 N – AT EXIT 23, TAKE RAMP RIGHT AND FOLLOW SIGNS FOR ALVARADO NILES RD. TURN RIGHT ONTO ALVARADO NILES RD. AFTER ABOUT A MILE, MAKE A U-TURN AT DOWE AVE. TAKE THE FIRST RIGHT INTO THE OFFICE PARK AND THEN TAKE THE FIRST LEFT ONCE ON THE PROPERTY. SUITE 650 WILL BE IN THE FIRST BUILDING ON YOUR RIGHT. FROM I880 S - AT EXIT 23, TAKE RAMP RIGHT AND FOLLOW SIGNS FOR ALVARADO NILES RD. TURN LEFT ONTO ALVARADO NILES RD. AFTER ABOUT A MILE, MAKE A U-TURN AT DOWE AVE. TAKE THE FIRST RIGHT INTO THE OFFICE PARK AND THEN TAKE THE FIRST LEFT ONCE ON THE PROPERTY. SUITE 650 WILL BE IN THE FIRST BUILDING ON YOUR RIGHT.*

#### **VENTURA**

4245 MARKET ST, SUITE 208 VENTURA, CA 93003 (805) 650-5220 *FROM US-101N, TAKE THE TELEPHONE ROAD (EXIT 65). TURN LEFT ONTO TELEPHONE ROAD. TURN RIGHT ONTO MARKET STREET.*

#### **VISALIA**

3400 W MINERAL KING AVE, SUITE D VISALIA, CA 93291 (559) 740-7781 *FROM CA-99N, MERGE ONTO CA-198E VIA EXIT 96 TOWARD VISALIA/SEQUOIA NAT'L PARK. TAKE THE EXIT TOWARD DEMAREE STREET. MERGE ONTO W NOBLE AVENUE. TURN LEFT ONTO S COUNTY CENTER DRIVE. TAKE THE 1ST LEFT ONTO W MINERAL KING AVENUE.*

## **WALNUT CREEK**

175 LENNON LANE, SUITE 203 WALNUT CREEK, CA 94598 (925) 448-2179 *FROM I-5N, KEEP LEFT TO TAKE I-580W TOWARD TRACY/SAN FRANCISCO. MERGE ONTO I-680N VIA EXIT 44B TOWARD SACRAMENTO/WALNUT CREEK/CONCORD. TAKE THE YGNACIO VALLEY ROAD EXIT AND TURN RIGHT. TURN LEFT ONTO LENNON LANE.*

# **OUT-OF-STATE EXAMINATION SITE LOCATIONS**

The following out-of-state sites will also offer this examination.

## **ALBUQUERQUE**

*THE ROAD.*

2820 BROADBENT PKWY NE, SUITES E & F ALBUQUERQUE, NM 87107 *FROM I-40 W TAKE EXIT 159D, FOLLOW FRONTAGE RD. N TO MENAUL*  **BLVD NE, MAKE A LEFT ONTO MENAUL BLVD NE, MAKE A RIGHT ONTO** *BROADBENT PKWY NE. BUILDING WILL BE ON THE RIGHT.*

#### **ATLANTA (MARIETTA)**

THE PAVILIONS AT EAST LAKE SHOPPING CENTER 2100 ROSWELL ROAD NE, SUITE 2128 MARIETTA, GA 30062 *EXIT I-75 AT NORTH MARIETTA PARKWAY (LOOP 120/EXIT 263). DRIVE APPROXIMATELY 1.5 MILES TO THE 120 ROSWELL ROAD EXIT (GO PAST POWERS FERRY AND LOWER ROSWELL ROADS). EXIT AT THE 120 EAST ROSWELL ROAD AND HEAD EAST FOR APPROXIMATELY 1 MILE. THE*  **PAVILIONS AT EAST LAKE SHOPPING CENTER IS ON THE RIGHT SIDE OF** 

## **BRONX**

#### PSI

34 MARCONI STREET, SUITE 210 BRONX, NY 10461

*\*\*PRESS IN THE CODE 26 TO ACCESS SUITE AFTER ARRIVAL AT BUILDING\*\* HEAD NORTH ON HUTCHINSON RIVER PKWY N. TAKE EXIT 3W FOR PELHAM PKWY W. MERGE ONTO BRONX AND PELHAM PKWY. USE THE RIGHT LANE TO TAKE THE HUTCHINSON PKWY S RAMP TO WHITESTONE BR QUEENS. MERGE ONTO HUTCHINSON RIVER PKWY S. TAKE EXIT 2 TOWARD WESTCHESTER AVE/E TREMONT AVE. TAKE A SLIGHT RIGHT TOWARDS WATERS PL. TURN RIGHT ONTO WATERS PL. TURN RIGHT ONTO MARCONI ST. THE OFFICE WILL BE ON YOUR LEFT.* 

#### **CHARLOTTE**

TYVOLA EXECUTIVE PARK ONE 5701 WESTPARK DR, #102 CHARLOTTE, NC 28217 *FROM I-77S TOWARDS COLUMBIA, EXIT TYVOLA ROAD (EXIT #5). TURN LEFT AT TYVOLA ROAD. MAKE A RIGHT AT WESTPARK DR.*

#### **CHERRY HILL**

950 N. KINGS HWY, SUITE 301 CHERRY HILL, NJ 08034 *FROM THE NEW JERSEY TPKE S, TAKE EXIT #4/PHILADELPHIA/CAMDEN ONTO RT-73 N TOWARD CAMDEN/PHILADELPHIA. TAKE RAMP ONTO I-295 S TOWARD DEL MEM BR. TAKE EXIT #34B/CHERRY HILL/CAMDEN ONTO MARLTON PIKE(RT-70 W). TURN RIGHT ON KINGS HWY N (RT-41). NOTE BUILDING 950 IS BEHIND BUILDINGS #900 AND #1030.*

#### **CHICAGO**

PSI CHICAGO 332 S. MICHIGAN AVENUE CHICAGO, IL 60604 US *TAKE US-41S WHICH BECOMES I-94E. TAKE THE W JACKSON BLVD EXIT (51F). TURN LEFT ON W JACKSON BLVD. TURN RIGHT ON S MICHIGAN AVE.*

## **DALLAS/RICHARDSON**

1701 N COLLINS BLVD, SUITE 130 RICHARDSON, TX 75080 *FROM US-75 NORTH TAKE EXIT 26 ONTO N. CENTRAL EXPRESSWAY TOWARD COLLINS BLVD./CAMPBELL RD. TURN LEFT ONTO CAMPBELL RD. TURN LEFT ON COLLINS BLVD. BUILDING IS ON RIGHT.*

#### **DENVER (CENTENNIAL)**

12150 E. BRIARWOOD AVE, SUITE 270 CENTENNIAL, CO 80112 *EXIT I-25 AT ARAPAHOE ROAD. HEAD EAST ON ARAPAHOE (AWAY FROM THE MOUNTAINS) TO PEORIA (5 TRAFFIC LIGHTS). TURN RIGHT ON PEORIA AND LEFT ON BRIARWOOD.*

#### **DENVER (WHEAT RIDGE)**

4891 INDEPENDENCE ST #220 WHEAT RIDGE, CO 80033 *FROM I-70W, MERGE ONTO KIPLING ST/CO-391N. TURN RIGHT ONTO W 49TH AVE. TAKE THE 1ST RIGHT ONTO INDEPENDENCE ST.*

## **HOUSTON (NORTHWEST)**

9800 NORTHWEST FREEWAY SUITE 200 HOUSTON, TX 77092 *FROM HWY 290 EASTBOUND TAKE EXIT 13C TOWARD WEST T C JESTER BLVD. STAY STRAIGHT TO GO ONTO N LOOP FWY W. MAKE A U-TURN ONTO N LOOP FWY W. STAY ON THE FEEDER ROAD, SHERATON HOTEL IS ON THE RIGHT AS THE ROAD CURVES RIGHT. TURN INTO THE PARKING LOT IMMEDIATELY AFTER THE SHERATON HOTEL AND BEFORE THE OFFICE BUILDING. SITE IS ON THE 2ND FLOOR.* 

#### **LAS VEGAS**

3210 E TROPICANA AVENUE LAS VEGAS, NEVADA 89121 *FROM I-15 – EXIT EAST ON TROPICANA, TRAVEL APPROXIMATELY 4 MILES, TURN LEFT ON MOJAVE, TURN RIGHT INTO THE PARKING LOT. FROM I-95 – EXIT WEST ON TROPICANA, TRAVEL APPROXIMATELY 1 MILE, TURN RIGHT ON MOJAVE, TURN RIGHT INTO THE PARKING LOT.*

#### **KANSAS**

18000 W. 105TH STREET OLATHE, KS 66061-7543 *DIRECTIONS: FROM THE EAST – TAKE I-435 WEST TO THE K-10/*  LAWRENCE EXIT 1B. CONTINUE ON K-10 TO THE RIDGEVIEW ROAD EXIT. *TURN LEFT/SOUTH AND ENTER THE OFFICE PARK AT THE FIRST LEFT TURN. TURN LEFT TO THE PSI OFFICE.* 

## **MILFORD**

500 BIC DRIVE SUITE 105 MILFORD, CT 06461 *FROM HIGHWAY I-95 EXIT 35. GO TOWARD BIC DRIVE. GO .5 MILES TO 500 BIC DRIVE WHICH IS AT GATE 1 OF THE FORMER BIC COMPLEX. GATE 1 IS AT THE TOP OF THE HILL.* 

#### **NASHVILLE**

THE OAKS 1102 KERMIT DRIVE, SUITE 101 NASHVILLE, TN 37217

FROM I-40 EAST: TAKE EXIT ONTO I-24 (EXIT 213-A). TAKE MURFREESBORO ROAD AT THE FIRST EXIT (EXIT 52). STAY IN THE RIGHT LANE ON THE RAMP, AS THE EXIT APPEARS WHILE YOU ARE STILL IN THE CURVE. ON MURFREESBORO, STAY IN THE LEFT LANE. YOU WILL PASS DAYS INN AND SUPER GIGANTE GROCERY ON YOUR RIGHT. TURN LEFT ONTO KERMIT DRIVE WHEN THERE IS A MCDONALDS ON YOUR RIGHT. PSI IS IN THE SECOND BUILDING ON YOUR LEFT. SUITE 101 IS ON THE NORTHWEST SIDE OF BUILDING 1102.

#### **PHILADELPHIA (BALA CYNWYD)**

ONE BALA AVENUE, SUITE 310 BALA CYNWYD, PA 19004 *FROM I-76 EXIT CITY LINE AVENUE. FOLLOW CITY LINE AVENUE SOUTH.*  **THE BUILDING IS ON BALA AND CITY LINE (NEXT TO THE BALA CYNWYD** *RAILROAD STATION). NOTE: THIS IS NOT BALA PLAZA.*

#### **RICHMOND**

MOOREFIELD VI BUILDING 620 MOOREFIELD PARK DRIVE SUITE 205 RICHMOND, VA 23236 *FROM I-64E, TAKE THE PARHAM RD EXIT AND TURN RIGHT. N PARHAM RD/VA-73 S BECOMES VA-150 S/CHIPPENHAM PKWY. MERGE ONTO VA-76 S/POWHITE PKWY. MERGE ONTO MIDLOTHIAN TURNPIKE. TURN LEFT ON MOOREFIELD PARK DR.*

## **SOUTHFIELD-LAHSER ROAD EXAMINATION CENTER**

26400 LAHSER ROAD, SUITE 150

## SOUTHFIELD, MICHIGAN 48033

*FROM I-96 E MERGE ONTO I-696 E. THEN MERGE ONTO MI-10 S. TAKE THE LAHSER ROAD EXIT. KEEP LEFT AT THE FORK IN THE RAMP. TURN LEFT ONTO NORTHWESTERN HWY. TURN RIGHT ONTO LAHSER ROAD. YOU MAY ACCESS THE BUILDING FROM THE BACK USING THE NW DOOR.*

#### **SPRINGFIELD**

1111 ELM STREET, SUITE 32A WEST SPRINGFIELD, MA 01089 *GOING EAST ON MASS PIKE (RT. 90). TAKE EXIT 4 - WEST SPRINGFIELD/HOLYOKE. TURN RIGHT ON WEST SPRINGFIELD/RT. 5 SOUTH. CONTINUE ON RT. 5 APPROXIMATELY TWO MILES. TURN RIGHT ON ELM ST. - IMMEDIATELY AFTER SHOWCASE CINEMAS. OFFICE IS APPROXIMATELY 1/4 MILE ON THE RIGHT.*

## **TULSA**

2840 E. 51ST STREET, SUITE 215

TULSA, OK 74105 *FROM I-44 WEST - TAKE EXIT 228 TOWARDS HARVARD AVE. MERGE ONTO E SKELLY DR. USE THE 2ND FROM THE LEFT LANE TO TURN LEFT ONTO S HARVARD AVE. TURN RIGHT ONTO E 51ST ST/EAST 51ST STREET SOUTH. GO ABOUT ½ MILE THEN TURN LEFT ONTO DELAWARE CT. THE TEST CENTER IS IN THE FIRST BUILDING ON THE LEFT MARKED "BRITTANY SQUARE OFFICE PARK.*

## **WEST DES MOINES**

950 OFFICE PARK RD, SUITE 212

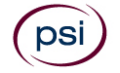

## WEST DES MOINES, IA 50265

*FROM INTERSTATE 235 (EASTBOUND OR WESTBOUND), TAKE EXIT #3 FOR 8TH STREET (WEST DM)/73RD ST (WINDSOR HTS). TURN RIGHT AT THE TRAFFIC LIGHT AND PROCEED SOUTH TO OFFICE PARK ROAD (FIRST TRAFFIC LIGHT PAST THE FREEWAY INTERCHANGES). TURN RIGHT (WEST) ON OFFICE PARK, GO 2 BLOCKS TO 950 OFFICE PARK ROAD (ON THE LEFT). PARKING IS BOTH NORTH AND SOUTH OF THE BUILDING. ADA ENTRANCE IS ON THE SOUTH SIDE. THIS IS THE OPPOSITE SIDE OF THE STREET FROM THE PREVIOUS LOCATION.*

## **WEST HARTFORD**

1245 FARMINGTON AVE, SUITE 203 WEST HARTFORD, CT 06107

*FROM I-84 WEST, TAKE EXIT 40 TOWARD CT-71/NEW BRITAIN AVE/CORBINS CORNER. TURN RIGHT ONTO RIDGEWOOD RD. TURN LEFT ONTO WOOD PONT RD. TURN LEFT ONTO TUNXIS RD. TURN RIGHT ONTO BROOKMOOR RD. TURN RIGHT ONTO BUENA VISTA RD. TURN LEFT ONTO EVERETT AVE. TURN RIGHT ONTO FARMINGTON AVE. DESTINATION IS ON THE RIGHT.*

#### **WILSONVILLE**

25195 SW PARKWAY AVENUE, SUITE 105 WILSONVILLE, OR 97070

*GOING SOUTH: OFF I5, TAKE EXIT 286 (ELLINGENS/BOONES FERRY RD). TURN LEFT AND CROSS BACK OVER THE FREEWAY. TURN LEFT AT 2ND SIGNAL LIGHT (PARKWAY AVE.) TURN INTO PARKWAY PLAZA PARKING LOT (ACROSS THE STREET FROM SHRINER'S). WE ARE LOCATED IN THE MAIN ENTRANCE FIRST DOOR ON THE RIGHT.*

# **SPECIAL ACCOMMODATIONS AVAILABLE**

All examination sites are physically accessible to individuals with disabilities. Scheduling services are also available via Telecommunications Device for the Deaf (TDD) by calling (800) 735-2929.

The Board and PSI recognize their responsibilities under the Federal Americans with Disabilities Act and the California Fair Employment and Housing Act by providing testing accommodations or auxiliary aids or services for candidates who substantiate the need due to a physical or mental disability or qualified medical condition.

Accommodations will not be provided at the examination site unless prior approval by the Board has been granted. Reasonable, appropriate, and effective accommodations may be requested by submitting an Accommodation Request for Examination form to the Board. This form is available by contacting the Board at (916) 255-3900 or on cslb.ca.gov.

The Board also allows candidates to take an exam with a translator. Candidates must arrange for their own translator, which may be a friend, family member, or someone hired. The translator cannot be employed in construction, real estate, finance, architecture, engineering, or law. Translators must be approved by the Board before the examination will be scheduled. The translator form is available by contacting the Board at (916) 255-3900.

# **REPORTING TO THE EXAMINATION SITE**

On the day of the examination, you must arrive at least 30 minutes prior to your scheduled appointment time. This allows time for check-in and identification verification and provides

time to familiarize yourself with the examination process. If you arrive late, you may not be admitted to the examination site and you may forfeit your examination registration fee.

## **REQUIRED IDENTIFICATION AT EXAMINATION SITE**

You must provide one of the following valid, non-expired, forms of government-issued identification before you may examine:

- **U.S. issued Driver's License (any state)**
- U.S State issued-identification card (any state)
- Government-issued passport (booklet or card)
- U.S. Citizenship and Immigration Services Resident Alien Card (AKA green card or permanent resident card)
- U.S. military identification
- U.S. issued Employment Authorization Card

*All photographs must be recognizable as the person to whom the identification card was issued. The name on the application must match the photographic I.D. card. If you have recently changed your name with the Board, you may want to contact PSI to verify that they have the correct name on file.* 

*Failure to provide all of the required identification at the time of the examination is considered a missed appointment and you will not be able to take the examination.*

## **CALIFORNIA LAW SECURITY PROCEDURES**

Section 123 of the California Business and Professions Code states: It is a misdemeanor for any person to engage in any conduct which subverts or attempts to subvert any licensing examination or the administration of an examination, including, but not limited to:

- Conduct which violates the security of the examination materials;
- Removing from the examination room any examination materials without authorization;
- The unauthorized reproduction by any means of any portion of the actual licensing examination;
- Aiding by any means the unauthorized reproduction of any portion of the licensing examination;
- Paying or using professional or paid examination-takers for the purpose of reconstructing any portion of the licensing examination;
- Obtaining examination questions or other examination material, except by specific authorization either before, during, or after an examination; or
- Selling, distributing, buying, receiving, or having unauthorized possession of any portion of a future, current, or previously administered licensing examination.
- Communicating with any other examinee during the administration of a licensing examination.
- Copying answers from another examinee or permitting one's answers to be copied by another examinee.
- Having in one's possession during the administration of the licensing examination any books, equipment, notes, written or printed materials, or data of any kind, other than the examination materials distributed, or otherwise authorized to be in one's possession during the examination.
- Impersonating any examinee or having an impersonator take the licensing examination on one's behalf.

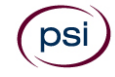

Nothing in this section shall preclude prosecution under authority provided for in any other provision of law. In addition to any other penalties, a person found guilty of violating this section, shall be liable for the actual damages sustained by the agency administering the examination not to exceed ten thousand dollars (\$10,000) and the costs of litigation.

## **IMPORTANT INFORMATION ABOUT TAKING AN EXAMINATION**

- 1. All candidates will have their thumbprint taken during examination check-in. The thumbprint must be matched after candidates return from a restroom break and any time the candidate leaves and returns to the test site after check-in.
- 2. The temperature in the testing room is maintained at a moderate level. Candidates are advised to layer clothing. Acceptable layered clothing includes lightweight shirts, sweaters, and pullovers without pockets or hoods. These items must be worn upon check-in, while you wait to enter the testing room, and during your initial seating for the examination. If the layered item is removed during the examination, you will be required to store it in the lobby while time continues to count down on your examination. Outerwear (coats, heavy jackets, vests, shawls, scarves, etc.) is not allowed in the testing rooms.
- 3. There are timing mechanisms available in the testing room and on the computer console to help candidates keep track of time during the test administration. Candidates are not permitted to bring watches or other timekeeping devices into the testing rooms.
- 4. Only one candidate will be allowed to take a restroom break at a time. Candidates are required to sign out when leaving and returning to the testing room. If a candidate's restroom break takes longer than 5 (five) minutes, a proctor will check on the candidate and will notify the applicable regulatory entity of the occurrence. The regulatory entity will investigate and take appropriate action.
- 5. The following is a non-exhaustive list of personal items that are not permitted in the testing rooms:

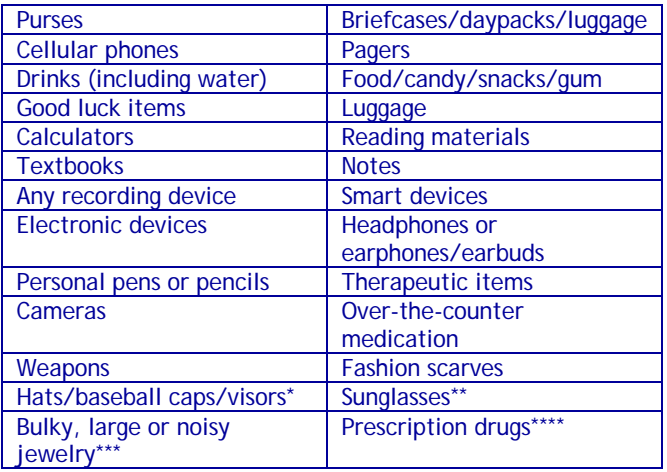

*\*Headwear worn for religious purposes is subject to inspection.*

*\*\*Prescription and non-prescription eyeglasses may not be worn for the photo. Eyeglasses subject to inspection.*

*\*\*\*Jewelry that is allowed into the examination room is subject to inspection.*

*\*\*\*\*Drugs that are medically necessary during the pendency of the examination may be brought into the examination site, in a container bearing a proper prescription label with the name of the candidate and of the drug; any such medication is subject to examination by a proctor upon check-in.*

Examination proctors will have considerable discretion to refuse permission of clothing and/or items that compromise the integrity or security of the examination.

During the check-in process, all candidates will be asked if they possess any of the prohibited items and all candidates will be asked to empty their pockets. If prohibited items are found during check-in, candidates must return these items to their vehicle or other place of safekeeping. Neither PSI nor the Department of Consumer Affairs will be responsible for the items. Any candidate possessing prohibited items in the testing room will have his or her examination results invalidated, and PSI will notify the appropriate regulatory entity of the occurrence.

- 6. Shoes must be worn at all times and feet are not permitted on the chairs. Feet must remain on the floor during examinations.
- 7. Copying any portion of the examination content by any means or communicating examination content for the purpose of aiding its unauthorized reproduction, whether before, during, or after the examination, is a violation of PSI security policy and existing law. Either one may result in the disqualification or invalidation of examination results, the denial of your license, and may result in criminal prosecution.
- 8. If a candidate is asked by a proctor to step into the lobby during your examination, the proctor will suspend the candidate's examination, so all remaining test time will be retained.

Only candidates, and those individuals with prior regulatory entity approval, are allowed to be present in the testing sites.

If candidates require that an exception be made to ANY of the abovementioned security procedures, candidates must contact their regulatory entity PRIOR to the date of their examination. The regulatory entity must provide the exception to PSI. NO EXCEPTIONS WILL BE MADE ON THE DAY OF THE EXAMINATION.

# **TAKING THE EXAMINATION BY COMPUTER**

The examination will be administered via computer. You will be using a mouse and computer keyboard.

## **IDENTIFICATION SCREEN**

You will be directed to a semiprivate testing station to take the examination. When you are seated at the testing station, you will be prompted to confirm your name, identification number, and the examination for which you are registered.

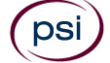

## **TUTORIAL**

Before you start your examination, an introductory tutorial is provided on the computer screen. The time you spend on this tutorial, up to 15 minutes, DOES NOT count as part of your examination time. Sample questions are included following the tutorial so that you may practice answering questions and reviewing your answers.

## **TEST QUESTION SCREEN**

The "function bar" at the top of the test question screen provides mouse-click access to the features available while taking the examination.

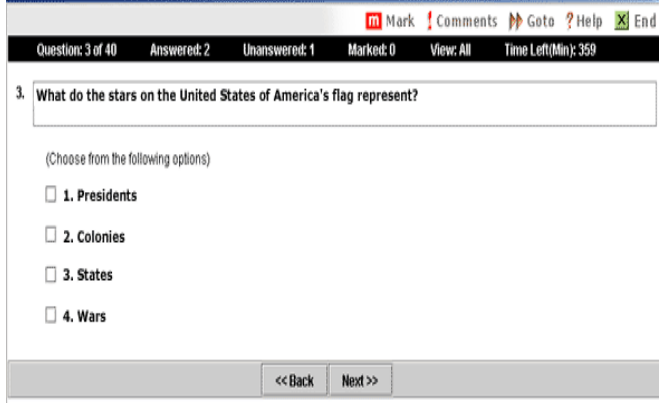

One question appears on the screen at a time. During the examination, minutes remaining will be displayed at the top of the screen and updated as you record your answers.

# **EXAMINATION RESULTS**

At the end of your examination, you will return to the check-in location and be given a printed report of your score. Your examination results are confidential and are released only to you and the Board. To protect your privacy and to maintain the confidentiality of examination results, score information is not given over the telephone.

## **FAILING SCORE REPORTS**

The score report will indicate the candidate's overall score, including the number of items answered correctly.

## **RE-EXAMINATION PROCESS**

Candidates who fail the examination must submit a new reexamination form to the Board with the required \$100 fee.

## **PASSING SCORE REPORTS**

The score report is **NOT** a license. Candidates who pass the examination will receive additional instructions in the mail from CSLB.

## **CHANGE OF ADDRESS**

Applicants and candidates must notify the CSLB in writing of any change of address. Allow 30 days for the change of address to be processed.

# **APPLICATION VOID DATE**

The Board considers an application void if candidates do not pass their exam 18 months after their application was posted for testing. Once their void date has passed, they need to reapply for their license in order to take the exam again.

# **EXAMINATION CONTENT**

The Law and Business Examination is divided into seven major sections:

## **1. Business Organization and Licensing (13%)**

- Company organization
- Licensing requirements
- Advertising and subcontracting

## **2. Business Finances (15%)**

- Cash management
	- Budget and planning
	- **Taxes**
	- Financial reporting

## **3. Employment Requirements (20%)**

- Hiring employees
- Supervising and training employees
- Evaluation and record-keeping
- **Payroll**

## **4. Insurance and Liens (12%)**

- Workers' compensation insurance
- Business insurance
- Liens and other remedies

## **5. Contract Requirements and Execution (21%)**

- Bidding
- Cost control
- Project organization
- **Contracts**
- **Payments**
- **6. Public Works (5%)**
	- Prevailing wage requirements
	- Bonding requirements
	- Insurance requirements

## **7. Safety (14%)**

- Training and reporting requirements
- General safety
- Hazardous/unknown materials

*\*Percentages are approximate\**

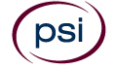

# **TEST STRATEGY**

This is a multiple-choice examination with four choices per question. Examination questions are written to provide only one BEST answer. Some questions require mathematical computation. A calculator will be provided.

There is no penalty for guessing. If you are unsure about a particular question, it is better to try to answer the question than to leave the question blank.

Plenty of time is provided to answer all examination questions, so be sure to read each question and its four choices completely and carefully before selecting the BEST possible answer to the question.

## **SAMPLE QUESTIONS**

Below are three typical examination questions. The correct answer is marked with an asterisk (\*).

- **1.** What determines how often an employer's payroll deposits are made to the IRS?
	- **a.** The amount of payroll liability \*
	- **b.** The number of employees on the payroll
	- **c.** How long the company has been in business
	- **d.** The ratio of salaried employees to hourly employees
- **2.** Within how many days must an "agreement to arbitrate" be returned by the participants after being mailed by CSLB's Registrar?
	- **a.** Within 7 calendar days
	- **b.** Within 10 calendar days
	- **c.** Within 14 calendar days
	- **d.** Within 30 calendar days \*
- **3.** If a construction company buys a new car for general use by the sales staff, to which of the following accounts would the depreciation of the car be charged?
	- **a.** Project management expenses
	- **b.** General and administrative costs \*
	- **c.** Direct job costs
	- **d.** Company profits

*\*All questions are written and reviewed by licensed contractors who are actively working in the trade\**

# **RESOURCES**

*Publisher information for reference books and code is provided below. Other sources for reference books may be found online.* 

*California code books can be viewed online: www.dgs.ca.gov/bsc*

*California Contractors License Law & Reference Book.*  Matthew Bender & Company, Inc. PHONE: (800) 223-1940 INTERNET: store.lexisnexis.com

VIEW ONLINE: www.cslb.ca.gov/About\_Us/Library/Guides\_and\_Publications

*California Employer's Guide (DE 44).* California Employment Development Department. PHONE: (888) 745-3886 INTERNET: forms.edd.ca.gov/forms

*California Financial Code (regarding the PACE program).*  California Department of Financial Protection and Innovation. INTERNET: leginfo.legislature.ca.gov/faces/codes.xhtml

*California Labor Code.* California Department of Industrial Relations. INTERNET:

leginfo.legislature.ca.gov/faces/codes.xhtml

*Get Licensed to Build.* Contractors State License Board. VIEW ONLINE: cslb.ca.gov/Resources/GuidesAndPublications/ GetLicensedToBuild.pdf

*Maintain and Change Your License.* Contractors State License Board.

VIEW ONLINE: cslb.ca.gov/contractors/maintain\_license

*NASCLA Contractors Guide to Business, Law and Project Management, 13th Edition.* National Association of State Contractors Licensing Agencies. INTERNET:www.nascla.org/store/ viewproduct.aspx?id=16780479

*Publication 15, (Circular E), Employer's Tax Guide.* Internal Revenue Service. PHONE: (800) 829-1040 INTERNET: www.irs.gov/publications/p15

*Public Works Manual.* Internal Revenue Service. INTERNET: www.irs.gov/publications/p15

*Operating Guidelines for Certifying Solar Water Heating Systems (OG-300).* The Solar Rating & Certification Corporation. PHONE: (888) 422-7233 INTERNET: solar-rating.org

*State of California General Industry & Electrical Safety Orders (Cal/OSHA)* and *State of California Construction & Electrical Safety Orders (Cal/OSHA). 2023.* California Code of Regulations, Title 8. Mancomm. PHONE: (877) 626-2666 INTERNET: mancomm.com VIEW ONLINE: www.dir.ca.gov/dosh/LawsAndRegulations.htm and www.dir.ca.gov/dosh/construction-guide-summary.html

*\*Publisher information is current as of 01/24\**

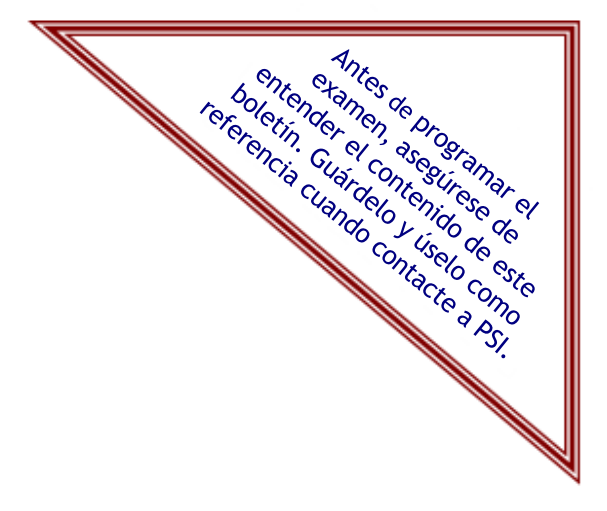

# **Contractors State License Board Guía de Información del Examen de Licencia**

# Derecho y Negocios

# **DESCRIPCIÓN DEL CONTENIDO**

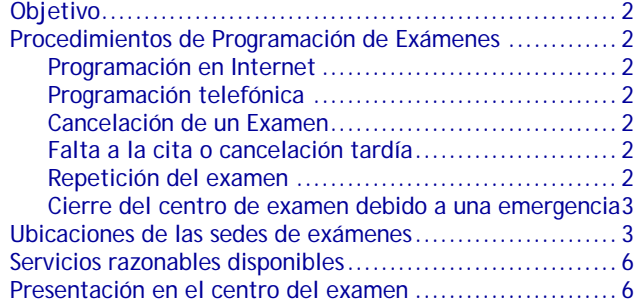

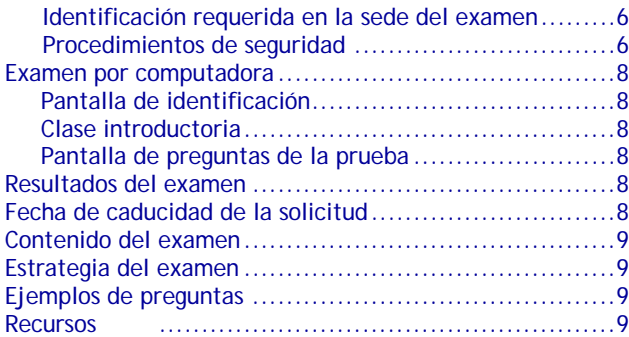

# **INFORMACIÓN ADICIONAL**

Todas las preguntas de la programación del examen deberán enviarse a:

> **PSI licensure:certification** 3210 E. Tropicana Ave. Las Vegas, NV 89121 (877) 392-6422 • TTY (800) 735-2929 [https://test-takers.psiexams.com/cacon](http://www.psiexams.com/)

Las preguntas sobre el contenido o licencia del examen deberán enviarse a:

## **Contractors State License Board** 9821 Business Park Drive Sacramento, California 95827 (916) 255-3900 • Fax (916) 263-2469 www.cslb.ca.gov

## **INFORMACIÓN DE LA PROGRAMACIÓN**

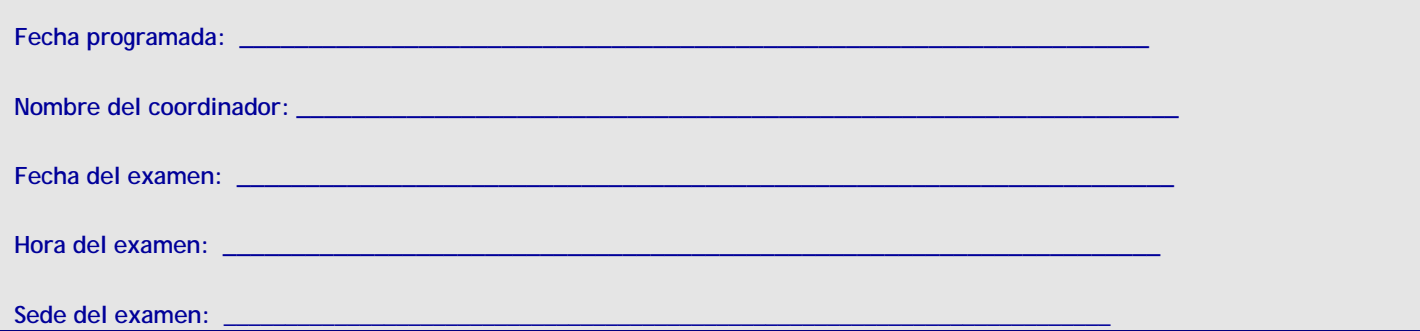

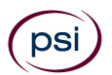

# **OBJETIVO**

La junta de contratistas Contractors State License Board exige aprobar un examen para identificar de forma efectiva a los contratistas calificados para la licencia.

# **EXÁMENES DE PSI**

La Junta se asoció con PSI para realizar su programa de exámenes. En California, PSI cuenta con una red de centros que ofrecen exámenes por computadora.

**Todas las preguntas sobre la programación y administración de exámenes deben dirigirse a PSI.**

**PSI licensure:certification** 3210 E. Tropicana Ave. Las Vegas, NV 89121 (877) 392-6422 • Fax (702) 932-2666 • TTY (800) 735-2929 [https://test-takers.psiexams.com/cacon](http://www.psiexams.com/)

Todas las demás preguntas sobre los exámenes deben enviarse a la Junta.

**Contractors State License Board** 9821 Business Park Drive Sacramento, California 95827 (916) 255-3900 • Fax (916) 263-2469 www.cslb.ca.gov

# **PROCEDIMIENTOS DE PROGRAMACIÓN DE EXÁMENES**

Una vez que la Junta lo ha aprobado, es su responsabilidad ponerse en contacto con PSI para programar una cita para realizar el examen. Es posible programar el examen por Internet en https://test-takers.psiexams.com/cacon o por teléfono a (877) 392-6422.

La elegibilidad para el examen vence si no toma el examen y no lo aprueba en un período de 18 meses después de haber sido calificado como elegible por la Junta. Esta es la fecha de elegibilidad que se detalla en la carta de elegibilidad enviada por la Junta. Cuando vence la elegibilidad, deberá presentar la solicitud nuevamente a la Junta para que sea considerado como elegible para tomar el examen.

Los centros de examen de PSI operan en los horarios habituales de trabajo de 8:00 a.m. a 5:00 p.m. De lunes a viernes y los sábados en horarios habituales, a excepción de los siguientes días feriados:

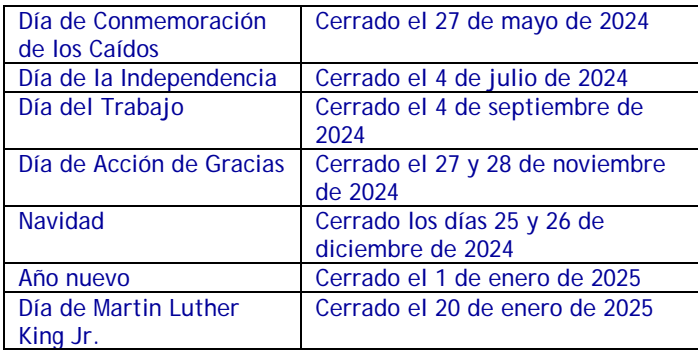

## **PROGRAMACIÓN EN INTERNET**

Es posible programar el examen con el Formulario de Inscripción al Examen en línea. El Formulario de Inscripción al Examen está disponible en el sitio web de PSI, [https://test](http://www.psiexams.com/)[takers.psiexams.com/cacon.](http://www.psiexams.com/) Es posible programar una fecha de examen por internet a cualquier hora del día.

- 1. Llene el formulario de inscripción en línea y envíe su información a PSI a través de Internet.
- 2. Cuando haya terminado de completar el formulario de inscripción en línea, se le proporcionarán las fechas disponibles para programar su prueba.
- 3. Seleccione una fecha de examen para completar su inscripción.
- 4. Una vez que se haya registrado correctamente, recibirá un número de confirmación rastreable.

## **PARA LA PROGRAMACIÓN TELEFÓNICA**

llame al servicio de atención al cliente de PSI al (877) 392-6422, de lunes a viernes entre las 4:30 a.m. y las 7:00 p.m. y los sábados y domingos, entre las 8:00 a.m. y las 2:00 p.m., hora del Pacífico, con el fin de programar su cita para la prueba. Los servicios de programación también están disponibles a través de nuestro Dispositivo de Telecomunicaciones para Sordos (Telecommunications Device for the Deaf, TDD) llamando al (800) 735-2929.

## **CANCELACIÓN DE UNA CITA PARA UN EXAMEN.**

Puede cancelar y reprogramar una cita para un examen escrito sin perder su tarifa *si su aviso de cancelación se recibe dos (2) días antes de la fecha programada del examen.* Por ejemplo, para una cita del día lunes a las 9:00 a.m., deberíamos recibir el aviso de cancelación el sábado anterior antes de las 9:00 a.m. Para cancelar o reprogramar, llamar a PSI al (877) 392-6422.

**Nota: Los mensajes de correo de voz o correo electrónico no constituyen una forma de cancelación aceptable. Debe utilizar el sitio web de PSI o llamar a PSI y hablar directamente con un representante de Servicio al Cliente para cancelar o reprogramar su examen y no perder su tarifa.** 

## **FALTA A LA CITA O CANCELACIÓN TARDÍA**

Si falta a su cita, no podrá rendir el examen según lo programado. Perderá la tarifa del examen si:

- No cancela su cita dos (2) días antes de la fecha programada del examen;
- no se presenta a su cita de examen;
- llega después de la hora de inicio del examen;
- no presenta la identificación pertinente cuando llegue a realizar el examen.

## **REPETICIÓN DEL EXAMEN**

Los candidatos que no aprueban se encuentran elegibles para repetir el examen siempre que no haya transcurrido la fecha de caducidad. Se brindará en el centro de exámenes un formulario para repetir el examen con el informe de calificación.

Para volver a presentarse al examen, los candidatos deben completar el formulario y enviarlo a la Junta con la tarifa de \$100.

## **CIERRE DE LA SEDE DEL EXAMEN DEBIDO A UNA EMERGENCIA**

En caso de que las inclemencias climáticas u otra emergencia obliguen a cerrar una sede de examen en una fecha de examen programada, su examen se reprogramará. El personal de PSI procurará contactarse con usted en esta situación; a pesar de ello usted puede verificar el estado de su programa de examen llamando al (877) 392-6422. Se hará todo lo necesario para reprogramar su examen en una fecha conveniente lo antes posible sin penalización. y se reprogramará la fecha sin costo adicional para usted.

# **UBICACIONES DE LOS CENTROS DE EXAMEN**

Los exámenes de California se realizan en los centros de examen de la PSI de California que se indican a continuación:

#### **AGOURA HILLS**

30851 AGOURA RD SUITE 302 AGOURA HILLS, CA 91301 **(**818**)** 851-9266 *FROM THE EAST: TAKE US-101 N/VENTURA FWY WEST TO REYES ADOBE RD (EXIT 38). TURN LEFT ONTO REYES ADOBE RD. TURN RIGHT ONTO AGOURA RD. 30851 AGOURA RD IS ON THE RIGHT.* 

*FROM THE WEST: TAKE US-101 S TO LINDERO CYN RD (EXIT 39). TURN RIGHT ONTO LINDERO CANYON RD. TURN LEFT ONTO AGOURA RD. 30851 AGOURA RD IS ON THE LEFT.*

## **ATASCADERO**

7305 MORRO RD, SUITE 201A ATASCADERO, CA 93422 (805) 538-5053 *FROM US-101 N, TAKE THE CA-41 EXIT (EXIT 219) TOWARD MORRO RD. TURN LEFT ONTO EL CAMINO REAL. TURN LEFT ONTO CA-41/MORRO RD.*

*FROM US-101 S, TAKE THE MORRO RD/CA-41 EXIT (EXIT 219), TURN RIGHT ONTO CA-41/MORRO RD.*

#### **BAKERSFIELD**

5405 STOCKDALE HIGHWAY SUITE 103 BAKERSFIELD, CA 93309 (661) 735-5351 **FROM INTERSTATE 5-SOUTH, TAKE THE STOCKDALE HIGHWAY EXIT (EXIT** *253). TURN RIGHT ONTO STOCKDALE HIGHWAY. END AT 5405 STOCKDALE HIGHWAY.* 

*FROM INTERSTATE 5-NORTH TOWARD BAKERSFIELD, KEEP LEFT TO TAKE CALIFORNIA 99 NORTH VIA EXIT 221 TOWARD BAKERSFIELD/FRESNO. TAKE THE CALIFORNIA 58 EAST EXIT TOWARD TEHACHAPI/MOJAVE. TAKE THE EXIT ON THE LEFT TOWARD CALIFORNIA STATE UNIVERSITY/STOCKDALE HIGHWAY/BRUNDAGE LANE. TURN LEFT ONTO WIBLE ROAD, TURN SLIGHT LEFT ONTO STOCKDALE HIGHWAY. END AT 5405 STOCKDALE HIGHWAY.*

## **CARSON**

17420 S. AVALON BLVD, SUITE 205 CARSON, CA 90746 (310) 400-7393 *FROM CA-91 E/GARDENA FWY TAKE THE AVALON EXIT. OFF RAMP WILL*  **LEAD YOU ONTO ALBERTONI ST. MAKE A RIGHT ONTO AVALON BLVD AND** *WE ARE LOCATED ON THE RIGHT HANDSIDE (SAME PARKING LOT AS CARL'S JR).*

*FROM CA-91 W TAKE THE AVALON EXIT. MAKE A LEFT ONTO AVALON BLVD. MAKE A U-TURN ON AVALON BLVD AND ALBERTONI ST. WE ARE LOCATED ON THE RIGHT-HAND SIDE. (SAME PARKING LOT AS CARL'S JR).*

#### **DIAMOND BAR**

21660 EAST COPLEY DR SUITE 215 DIAMOND BAR, CA 91765 (909) 860-8158 *FROM I-10 E, TAKE THE GRAND AVE EXIT (EXIT 38A). TURN RIGHT ONTO S GRAND AVE. TURN RIGHT ONTO GOLDEN SPRINGS DR. TURN LEFT ONTO COPLEY DR. FROM 60 WEST, TAKE GRAND AVE EXIT (EXIT 24B). TURN LEFT ONTO GRAND AVE. TURN RIGHT ONTO GOLDEN SPRINGS DR. TURN LEFT ONTO COPLEY DR. 21660 COPLEY DR, STE 260 IS ON THE LEFT.*

## **EL MONTE – SANTA FE SPRINGS**

10330 PIONEER BOULEVARD, SUITE 285 SANTA FE SPRINGS, CA 90670 (562) 325-8113 *FROM THE I-5 NORTH TAKE NORWALK BLVD (EXIT 121), TURN RIGHT ONTO NORWALK BLVD. TURN LEFT ONTO IMPERIAL HWY/CA-90. TURN RIGHT ONTO PIONEER BLVD, TESTING CENTER WILL BE ON YOUR RIGHT.*

#### **FRESNO**

351 E. BARSTOW AVE, SUITE 101 FRESNO, CA 93710 (559) 538-3975 *FROM CA-41 S, TAKE THE BULLARD AVE EXIT. TURN LEFT ONTO E BULLARD AVE. TURN RIGHT ONTO N FRESNO ST. PASS THROUGH THE INTERSECTION OF FRESNO AND BASTOW AVE. TAKE THE FIRST DRIVEWAY ON THE RIGHT-HAND SIDE.* 

*FROM CA-41 N, TAKE THE SHAW AVE EXIT TOWARD CLOVIS. TURN RIGHT ONTO E SHAW AVE. TURN LEFT ONTO N FRESNO ST. TURN LEFT*  **INTO THE LAST DRIVEWAY BEFORE BARSTOW AVE. TESTING CENTER IS** *IN THE OFFICE COMPLEX ON THE SW CORNER OF BARSTOW AND FRESNO ST.*

## **IRVINE**

8 CORPORATE PARK, SUITE 200 IRVINE, CA 92606 (949) 418-9653 *FROM I-405 S – USE THE 2ND LANE FROM RIGHT TO TAKE EXIT 7 FOR JAMBOREE RD, THEN USE THE LEFT 2 LANES TO TURN LEFT ONTO*  GO ABOUT 1.5 MILES THEN TURN RIGHT ONTO *BECKMAN AVE. TAKE THE FIRST RIGHT ONTO CORPORATE PARK. 8 CORPORATE PARK IS THE SECOND BUILDING ON THE RIGHT.* 

*FROM I-5 S – TAKE EXIT 100 FOR JAMBOREE RD. USE THE 2ND FROM RIGHT LANE TO TURN RIGHT ONTO JAMBOREE RD. TAKE THE RAMP TO JAMBOREE RD THEN KEEP LEFT AT THE FORK TO CONTINUE ONTO*  JAMBOREE RD. GO ABOUT 2.2 MILES THEN TURN LEFT ONTO BECKMAN *AVE. TAKE THE FIRST RIGHT ONTO CORPORATE PARK. 8 CORPORATE PARK IS THE SECOND BUILDING ON THE RIGHT.*

*ONCE PARKED, PROCEED THROUGH THE FRONT ENTRANCE AND TAKE THE ELEVATOR TO THE SECOND FLOOR. THE TEST CENTER IS IN SUITE 200.*

#### **LAWNDALE**

THE BAYTOWER CORPORATE CENTER 15901 HAWTHORNE BLVD, SUITE 330 LAWNDALE, CA 90260 310-504-0004 *FROM I-5S, MERGE ONTO CA-110S, WHICH BECOMES I-110S. MERGE ONTO I-105W. TAKE THE I-405S/I-405N EXIT AND MERGE ONTO I-405S. TURN RIGHT ONTO INGLEWOOD AVE. TURN LEFT ONTO MANHATTAN BEACH BLVD. TURN RIGHT ONTO HAWTHORNE BLVD.*

#### **REDDING**

2861 CHURN CREEK, UNIT C REDDING, CA 96002 (530) 319-3615

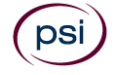

FROM I-5 S, TAKE THE CYPRESS AVENUE EXIT (677). TURN RIGHT ONTO E. CYPRESS AVE. TURN RIGHT ON CHURN CREEK RD.

FROM I-5 N TOWARDS SACRAMENTO, TAKE THE CYPRESS AVE EXIT (677). TURN LEFT ONTO E. CYPRESS AVE. TURN RIGHT ONTO CHURN CREEK RD.

FROM 299 E TOWARDS REDDING, START GOING WEST ON CA-299. MERGE ONTO 1-5 S RAMP ON THE LEFT TOWARDS SACRAMENTO. TAKE THE CYPRESS AVE EXIT (677). TURN LEFT ONTO E. CYPRESS AVE. TURN RIGHT ONTO CHURN CREEK RD.

FROM 299 W TOWARDS REDDING. START GOING EAST ON CA-299 TOWARDS WEAVERVILLE/REDDING. FROM 299 EAST TURN RIGHT ONTO CA-273/CA-299 E/MARKET STREET. TURN LEFT ONTO CA-299-E. MERGE ONTO 1-5 S VIA EXIT 2A TOWARDS RED BLUFF/SACRAMENTO. TAKE THE CYPRESS AVE EXIT (677). TURN LEFT ONTO E. CYPRESS AVE. TURN RIGHT ONTO CHURN CREEK RD.

## **RIVERSIDE**

7888 MISSION GROVE PARKWAY S., SUITE 130 RIVERSIDE, CA 92508

(951) 565-8037

*FROM THE CA-91W TOWARD RIVERSIDE/BEACH CITIES, TAKE THE CENTRAL AVENUE EXIT TOWARD MAGNOLIA CENTER. TURN LEFT ONTO CENTRAL AVE. CENTRAL AVE BECOMES ALESSANDRO BLVD. VEER TO THE RIGHT, THEN STAY STRAIGHT TO GO ONTO TRAUTWEIN RD (YOU WILL PASS COMMUNICATIONS CENTER DR). TURN LEFT ONTO MISSION GROVE PKY W.*

*FROM THE HIGH DESERT/SAN BERNARDINO AREA 215 S, WHERE THE 60 FWY, 91 FWY, AND THE 215 FWY SPLIT, TAKE 215S (SIGNS FOR THE 60 EAST INDIO). TAKE EXIT 27C FOR ALESSANDRO BLVD, TURN RIGHT ONTO E ALESSANDRO BLVD, TURN LEFT ONTO MISSION GROVE PKWY S.*

## **SACRAMENTO**

8950 CAL CENTER DR, SUITE 158 BUILDING TWO SACRAMENTO, CA 95826 (916) 476-5926

*FROM US-50 E: USE THE RIGHT TWO LANES TO TAKE EXIT 11 FOR WATT AVE. USE THE RIGHT 2 LANES TO TURN RIGHT ONTO WATT AVE. USE THE LEFT LANE TO TURN LEFT AT THE FIRST CROSS STREET ONTO FOLSOM BLVD. USE THE LEFT TWO LANES TO TURN LEFT ONTO MANLOVE RD. TURN LEFT ONTO CAL CENTER DR. BUILDING 8950 WILL BE ON THE LEFT.*

*FROM US-50 W: USE THE RIGHT TWO LANES TO TAKE EXIT 11 FOR WATT AVE. USE THE LEFT 2 LANES TO TURN LEFT ONTO WATT AVE. USE THE LEFT LANE TO TURN LEFT AT THE FIRST CROSS STREET ONTO FOLSOM*  **BLVD.** USE THE LEFT TWO LANES TO TURN LEFT ONTO MANLOVE RD. *TURN LEFT ONTO CAL CENTER DR. BUILDING 8950 WILL BE ON THE LEFT.*

## **SAN DIEGO**

5440 MOREHOUSE DRIVE, SUITE 2300 SAN DIEGO, CA 92121 (858) 550-5940

*FROM 1-805 S, TAKE THE SORRENTO VALLEY RD/MIRA MESA BLVD EXIT. TURN LEFT ONTO MIRA MESA BLVD, TURN LEFT ONTO SCRANTON ROAD. TURN RIGHT ONTO MOREHOUSE DRIVE.*

*FROM I-805 N TOWARD LOS ANGELES, TAKE THE MIRA MESA BLVD/VISTA SORRENTO PKWY EXIT. TURN RIGHT ONTO MIRA MESA BLVD. TURN LEFT ONTO SCRANTON RD. TURN RIGHT ONTO MOREHOUSE DR.*

*ADDITIONAL PARKING CAN BE FOUND (ON TOP OF THE AT&T BUILDING) BY CONTINUING ON MOREHOUSE PAST OUR BUILDING AND TURNING LEFT AT THE NEXT DRIVEWAY UP THE HILL.*

## **SAN FRANCISCO**

150 EXECUTIVE PARK BLVD., STE 2400 SAN FRANCISCO, CA 94134 (415) 494-5773 *I-80 W BECOMES US-101 S. TAKE EXIT 429A TOWARD MONSTER PARK/TUNNEL AVE. TAKE THE RAMP TOWARD 3COM PARK. TURN RIGHT ONTO ALANNA RD. TURN LEFT ONTO EXECUTIVE PARK BLVD.* **SANTA CLARA** 2936 SCOTT BLVD SANTA CLARA, CA 95054 (408) 844-0008 *FROM US-101 N, TAKE THE SAN TOMAS EXPWY/MONTAGUE EXPWY EXIT-EXIT 392. TAKE THE SAN TOMAS EXPWY RAMP. MERGE ONTO SAN TOMAS EXPY/CR-G4. TURN LEFT ONTO SCOTT BLVD.*

*FROM I-880 S TOWARD SAN JOSE, TAKE THE MONTAGUE EXPWY EXIT (7). TAKE THE MONTAGUE EXPWY WEST RAMP. MERGE ONTO MONTAGUE EXPY/CR-G4 E. TURN LEFT ONTO E TRIMBLE RD. E TRIMBLE RD BECOMES DE LA CRUZ BLVD. TURN SLIGHT RIGHT ONTO CENTRAL EXPY/CR-G6 W. TURN SLIGHT RIGHT ONTO SCOTT BLVD.*

#### **SANTA ROSA**

160 WIKIUP DRIVE, SUITE 105 SANTA ROSA, CA 95403 (707) 791-3113 *FROM US-101 N, TAKE MARK WEST SPRINGS/RIVER ROAD EXIT. TURN RIGHT ON MARK WEST SPRINGS. TURN LEFT AT OLD REDWOOD HIGHWAY. TURN RIGHT ON WIKIUP DRIVE. FIRST DRIVEWAY ON RIGHT.* 

*FROM US-101 S, TAKE MARK WEST SPRINGS/RIVER ROAD EXIT. TURN LEFT ON MARK WEST SPRINGS. TURN LEFT AT OLD REDWOOD HIGHWAY. TURN RIGHT ON WIKIUP DRIVE. FIRST DRIVEWAY ON RIGHT.*

#### **UNION CITY**

32960 ALVARADO-NILES RD, SUITE 650 UNION CITY, CA 94587 (510) 400-3343

*FROM I-880 N – AT EXIT 23, TAKE RAMP RIGHT AND FOLLOW SIGNS FOR ALVARADO NILES RD. TURN RIGHT ONTO ALVARADO NILES RD. AFTER ABOUT A MILE, MAKE A U-TURN AT DOWE AVE. TAKE THE FIRST RIGHT INTO THE OFFICE PARK AND THEN TAKE THE FIRST LEFT ONCE ON THE PROPERTY. SUITE 650 WILL BE IN THE FIRST BUILDING ON YOUR RIGHT. FROM I880 S - AT EXIT 23, TAKE RAMP RIGHT AND FOLLOW SIGNS FOR ALVARADO NILES RD. TURN LEFT ONTO ALVARADO NILES RD. AFTER ABOUT A MILE, MAKE A U-TURN AT DOWE AVE. TAKE THE FIRST RIGHT INTO THE OFFICE PARK AND THEN TAKE THE FIRST LEFT ONCE ON THE PROPERTY. SUITE 650 WILL BE IN THE FIRST BUILDING ON YOUR RIGHT.*

## **VENTURA**

4245 MARKET ST, SUITE 208 VENTURA, CA 93003 (805) 650-5220 *FROM US-101N, TAKE THE TELEPHONE ROAD (EXIT 65). TURN LEFT ONTO TELEPHONE ROAD. TURN RIGHT ONTO MARKET STREET.*

#### **VISALIA**

3400 W MINERAL KING AVE, SUITE D VISALIA, CA 93291 (559) 740-7781 *FROM CA-99N, MERGE ONTO CA-198E VIA EXIT 96 TOWARD VISALIA/SEQUOIA NAT'L PARK. TAKE THE EXIT TOWARD DEMAREE STREET. MERGE ONTO W NOBLE AVENUE. TURN LEFT ONTO S COUNTY CENTER DRIVE. TAKE THE 1ST LEFT ONTO W MINERAL KING AVENUE.*

#### **WALNUT CREEK**

175 LENNON LANE, SUITE 203 WALNUT CREEK, CA 94598 (925) 448-2179 *FROM I-5N, KEEP LEFT TO TAKE I-580W TOWARD TRACY/SAN FRANCISCO. MERGE ONTO I-680N VIA EXIT 44B TOWARD SACRAMENTO/WALNUT CREEK/CONCORD. TAKE THE YGNACIO VALLEY ROAD EXIT AND TURN RIGHT. TURN LEFT ONTO LENNON LANE.*

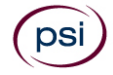

# **UBICACIONES DE LOS SITIOS DE EXAMEN FUERA DEL ESTADO**

The following out-of-state sites will also offer this examination.

## **ALBUQUERQUE**

2820 BROADBENT PKWY NE, SUITES E & F ALBUQUERQUE, NM 87107 *FROM I-40 W TAKE EXIT 159D, FOLLOW FRONTAGE RD. N TO MENAUL*  **BLVD NE, MAKE A LEFT ONTO MENAUL BLVD NE, MAKE A RIGHT ONTO** *BROADBENT PKWY NE. BUILDING WILL BE ON THE RIGHT.*

## **ATLANTA (MARIETTA)**

THE PAVILIONS AT EAST LAKE SHOPPING CENTER 2100 ROSWELL ROAD NE, SUITE 2128 MARIETTA, GA 30062

*EXIT I-75 AT NORTH MARIETTA PARKWAY (LOOP 120/EXIT 263). DRIVE APPROXIMATELY 1.5 MILES TO THE 120 ROSWELL ROAD EXIT (GO PAST POWERS FERRY AND LOWER ROSWELL ROADS). EXIT AT THE 120 EAST ROSWELL ROAD AND HEAD EAST FOR APPROXIMATELY 1 MILE. THE*  **PAVILIONS AT EAST LAKE SHOPPING CENTER IS ON THE RIGHT SIDE OF** *THE ROAD.*

## **BRONX**

PSI

34 MARCONI STREET, SUITE 210 BRONX, NY 10461

*\*\*PRESS IN THE CODE 26 TO ACCESS SUITE AFTER ARRIVAL AT BUILDING\*\* HEAD NORTH ON HUTCHINSON RIVER PKWY N. TAKE EXIT 3W FOR PELHAM PKWY W. MERGE ONTO BRONX AND PELHAM PKWY. USE THE RIGHT LANE TO TAKE THE HUTCHINSON PKWY S RAMP TO WHITESTONE BR QUEENS. MERGE ONTO HUTCHINSON RIVER PKWY S. TAKE EXIT 2 TOWARD WESTCHESTER AVE/E TREMONT AVE. TAKE A SLIGHT RIGHT TOWARDS WATERS PL. TURN RIGHT ONTO WATERS PL. TURN RIGHT ONTO MARCONI ST. THE OFFICE WILL BE ON YOUR LEFT.* 

## **CHARLOTTE**

TYVOLA EXECUTIVE PARK ONE 5701 WESTPARK DR, #102 CHARLOTTE, NC 28217 *FROM I-77S TOWARDS COLUMBIA, EXIT TYVOLA ROAD (EXIT #5). TURN LEFT AT TYVOLA ROAD. MAKE A RIGHT AT WESTPARK DR.*

#### **CHERRY HILL**

950 N. KINGS HWY, SUITE 301 CHERRY HILL, NJ 08034 *FROM THE NEW JERSEY TPKE S, TAKE EXIT #4/PHILADELPHIA/CAMDEN ONTO RT-73 N TOWARD CAMDEN/PHILADELPHIA. TAKE RAMP ONTO I-295 S TOWARD DEL MEM BR. TAKE EXIT #34B/CHERRY HILL/CAMDEN ONTO MARLTON PIKE(RT-70 W). TURN RIGHT ON KINGS HWY N (RT-41). NOTE BUILDING 950 IS BEHIND BUILDINGS #900 AND #1030.*

## **CHICAGO**

PSI CHICAGO 332 S. MICHIGAN AVENUE CHICAGO, IL 60604 US *TAKE US-41S WHICH BECOMES I-94E. TAKE THE W JACKSON BLVD EXIT (51F). TURN LEFT ON W JACKSON BLVD. TURN RIGHT ON S MICHIGAN AVE.*

## **DALLAS/RICHARDSON**

1701 N COLLINS BLVD, SUITE 130 RICHARDSON, TX 75080 *FROM US-75 NORTH TAKE EXIT 26 ONTO N. CENTRAL EXPRESSWAY TOWARD COLLINS BLVD./CAMPBELL RD. TURN LEFT ONTO CAMPBELL RD. TURN LEFT ON COLLINS BLVD. BUILDING IS ON RIGHT.*

## **DENVER (CENTENNIAL)**

12150 E. BRIARWOOD AVE, SUITE 270 CENTENNIAL, CO 80112 *EXIT I-25 AT ARAPAHOE ROAD. HEAD EAST ON ARAPAHOE (AWAY FROM THE MOUNTAINS) TO PEORIA (5 TRAFFIC LIGHTS). TURN RIGHT ON PEORIA AND LEFT ON BRIARWOOD.*

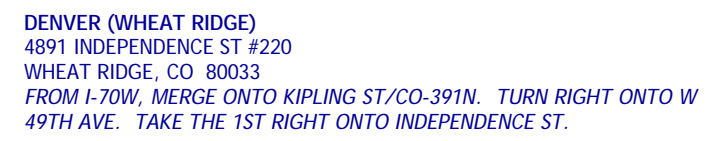

## **HOUSTON (NORTHWEST)**

9800 NORTHWEST FREEWAY

SUITE 200 HOUSTON, TX 77092

*FROM HWY 290 EASTBOUND TAKE EXIT 13C TOWARD WEST T C JESTER BLVD. STAY STRAIGHT TO GO ONTO N LOOP FWY W. MAKE A U-TURN ONTO N LOOP FWY W. STAY ON THE FEEDER ROAD, SHERATON HOTEL IS ON THE RIGHT AS THE ROAD CURVES RIGHT. TURN INTO THE PARKING LOT IMMEDIATELY AFTER THE SHERATON HOTEL AND BEFORE THE OFFICE BUILDING. SITE IS ON THE 2ND FLOOR.* 

## **LAS VEGAS**

3210 E TROPICANA AVENUE LAS VEGAS, NEVADA 89121 *FROM I-15 – EXIT EAST ON TROPICANA, TRAVEL APPROXIMATELY 4 MILES, TURN LEFT ON MOJAVE, TURN RIGHT INTO THE PARKING LOT. FROM I-95 – EXIT WEST ON TROPICANA, TRAVEL APPROXIMATELY 1 MILE, TURN RIGHT ON MOJAVE, TURN RIGHT INTO THE PARKING LOT.* **KANSAS** 18000 W. 105TH STREET OLATHE, KS 66061-7543 *DIRECTIONS: FROM THE EAST – TAKE I-435 WEST TO THE K-10/*  LAWRENCE EXIT 1B. CONTINUE ON K-10 TO THE RIDGEVIEW ROAD EXIT. *TURN LEFT/SOUTH AND ENTER THE OFFICE PARK AT THE FIRST LEFT TURN. TURN LEFT TO THE PSI OFFICE.* 

## **MILFORD**

500 BIC DRIVE **SUITE 105** MILFORD, CT 06461 *FROM HIGHWAY I-95 EXIT 35. GO TOWARD BIC DRIVE. GO .5 MILES TO 500 BIC DRIVE WHICH IS AT GATE 1 OF THE FORMER BIC COMPLEX. GATE 1 IS AT THE TOP OF THE HILL.* 

## **NASHVILLE**

THE OAKS 1102 KERMIT DRIVE, SUITE 101 NASHVILLE, TN 37217 FROM I-40 EAST: TAKE EXIT ONTO I-24 (EXIT 213-A). TAKE MURFREESBORO ROAD AT THE FIRST EXIT (EXIT 52). STAY IN THE RIGHT LANE ON THE RAMP, AS THE EXIT APPEARS WHILE YOU ARE STILL IN THE CURVE. ON MURFREESBORO, STAY IN THE LEFT LANE. YOU WILL PASS DAYS INN AND SUPER GIGANTE GROCERY ON YOUR RIGHT. TURN LEFT ONTO KERMIT DRIVE WHEN THERE IS A MCDONALDS ON YOUR RIGHT. PSI IS IN THE SECOND BUILDING ON YOUR LEFT. SUITE 101 IS ON THE NORTHWEST SIDE OF BUILDING 1102.

#### **PHILADELPHIA (BALA CYNWYD)**

ONE BALA AVENUE, SUITE 310 BALA CYNWYD, PA 19004 *FROM I-76 EXIT CITY LINE AVENUE. FOLLOW CITY LINE AVENUE SOUTH.*  THE BUILDING IS ON BALA AND CITY LINE (NEXT TO THE BALA CYNWYD *RAILROAD STATION). NOTE: THIS IS NOT BALA PLAZA.*

#### **RICHMOND**

MOOREFIELD VI BUILDING 620 MOOREFIELD PARK DRIVE SUITE 205 RICHMOND, VA 23236 *FROM I-64E, TAKE THE PARHAM RD EXIT AND TURN RIGHT. N PARHAM RD/VA-73 S BECOMES VA-150 S/CHIPPENHAM PKWY. MERGE ONTO VA-76 S/POWHITE PKWY. MERGE ONTO MIDLOTHIAN TURNPIKE. TURN LEFT ON MOOREFIELD PARK DR.*

#### **SOUTHFIELD-LAHSER ROAD EXAMINATION CENTER** 26400 LAHSER ROAD, SUITE 150 SOUTHFIELD, MICHIGAN 48033

*FROM I-96 E MERGE ONTO I-696 E. THEN MERGE ONTO MI-10 S. TAKE THE LAHSER ROAD EXIT. KEEP LEFT AT THE FORK IN THE RAMP. TURN* 

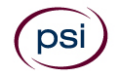

*LEFT ONTO NORTHWESTERN HWY. TURN RIGHT ONTO LAHSER ROAD. YOU MAY ACCESS THE BUILDING FROM THE BACK USING THE NW DOOR.*

#### **SPRINGFIELD**

1111 ELM STREET, SUITE 32A

WEST SPRINGFIELD, MA 01089 *GOING EAST ON MASS PIKE (RT. 90). TAKE EXIT 4 - WEST SPRINGFIELD/HOLYOKE. TURN RIGHT ON WEST SPRINGFIELD/RT. 5 SOUTH. CONTINUE ON RT. 5 APPROXIMATELY TWO MILES. TURN RIGHT ON ELM ST. - IMMEDIATELY AFTER SHOWCASE CINEMAS. OFFICE IS APPROXIMATELY 1/4 MILE ON THE RIGHT.*

#### **TULSA**

2840 E. 51ST STREET, SUITE 215 TULSA, OK 74105

*FROM I-44 WEST - TAKE EXIT 228 TOWARDS HARVARD AVE. MERGE ONTO E SKELLY DR. USE THE 2ND FROM THE LEFT LANE TO TURN LEFT ONTO S HARVARD AVE. TURN RIGHT ONTO E 51ST ST/EAST 51ST STREET SOUTH. GO ABOUT ½ MILE THEN TURN LEFT ONTO DELAWARE CT. THE TEST CENTER IS IN THE FIRST BUILDING ON THE LEFT MARKED "BRITTANY SQUARE OFFICE PARK.*

#### **WEST DES MOINES**

950 OFFICE PARK RD, SUITE 212 WEST DES MOINES, IA 50265

*FROM INTERSTATE 235 (EASTBOUND OR WESTBOUND), TAKE EXIT #3 FOR 8TH STREET (WEST DM)/73RD ST (WINDSOR HTS). TURN RIGHT AT THE TRAFFIC LIGHT AND PROCEED SOUTH TO OFFICE PARK ROAD (FIRST TRAFFIC LIGHT PAST THE FREEWAY INTERCHANGES). TURN RIGHT (WEST) ON OFFICE PARK, GO 2 BLOCKS TO 950 OFFICE PARK ROAD (ON THE LEFT). PARKING IS BOTH NORTH AND SOUTH OF THE BUILDING. ADA ENTRANCE IS ON THE SOUTH SIDE. THIS IS THE OPPOSITE SIDE OF THE STREET FROM THE PREVIOUS LOCATION.*

## **WEST HARTFORD**

1245 FARMINGTON AVE, SUITE 203

WEST HARTFORD, CT 06107

*FROM I-84 WEST, TAKE EXIT 40 TOWARD CT-71/NEW BRITAIN AVE/CORBINS CORNER. TURN RIGHT ONTO RIDGEWOOD RD. TURN LEFT ONTO WOOD PONT RD. TURN LEFT ONTO TUNXIS RD. TURN RIGHT ONTO BROOKMOOR RD. TURN RIGHT ONTO BUENA VISTA RD. TURN LEFT ONTO EVERETT AVE. TURN RIGHT ONTO FARMINGTON AVE. DESTINATION IS ON THE RIGHT.*

## **WILSONVILLE**

25195 SW PARKWAY AVENUE, SUITE 105 WILSONVILLE, OR 97070 *GOING SOUTH: OFF I5, TAKE EXIT 286 (ELLINGENS/BOONES FERRY RD). TURN LEFT AND CROSS BACK OVER THE FREEWAY. TURN LEFT AT 2ND SIGNAL LIGHT (PARKWAY AVE.) TURN INTO PARKWAY PLAZA PARKING LOT (ACROSS THE STREET FROM SHRINER'S). WE ARE LOCATED IN THE MAIN ENTRANCE FIRST DOOR ON THE RIGHT.*

# **SERVICIOS RAZONABLES DISPONIBLES**

Todos los sitios de examen tienen accesibilidad para las personas con capacidades especiales. Los servicios de programación también están disponibles a través de nuestro Dispositivo de Telecomunicaciones para Sordos (Telecommunications Device for the Deaf, TDD) llamando al (800) 735-2929.

La Junta y PSI asumen sus responsabilidades en conformidad con la Ley para Estadounidenses con Discapacidad y la Ley de Igualdad de Viviendas y Empleos de California, brindando servicios o asistencia auxiliar y hospedaje a los candidatos que los necesitan por discapacidades mentales o físicas o por su estado de salud.

El hospedaje no será brindado en el sede del examen al menos que ello haya sido aprobado previamente por la Junta. Es posible brindar hospedaje razonable, adecuado y conveniente enviando el formulario de Solicitud de Hospedaje para el Examen a la Junta. Para obtener el formulario, comuníquese con la Junta al (916) 255-3900 o en cslb.ca.gov.

La Junta también permite que el examen se tome con un traductor. Los candidatos deben coordinar con su propio traductor, que puede ser un amigo, familiar o alguien contratado. El traductor no puede ser empleado de la construcción, rubro inmobiliario, finanzas, arquitectura, ingeniería o derecho. Los traductores deben ser aprobados por la Junta antes de programar el examen. Para obtener el formulario, comuníquese con la Junta al (916) 255-3900.

# **PRESENTACIÓN EN EL CENTRO DEL EXAMEN**

El día del examen, debe llegar por lo menos 30 minutos antes de la hora de su cita programada. Este tiempo es para fines de registro, verificación de identificación y familiarización con el proceso de examen. Si llega tarde, es posible que no se le permita ingresar a la sede del examen y puede perder la tarifa de inscripción para el examen.

## **IDENTIFICACIÓN REQUERIDA EN EL CENTRO DE EXAMEN**

Debe presentar uno de los siguientes formularios de identificación emitidos por el gobierno, válidos y vigentes, antes del examen:

- Licencia de conducir válida emitida en los Estados Unidos (cualquier estado)
- Tarjeta de identificación emitida por los Estados Unidos (cualquier estado)
- Pasaporte emitido por el gobierno de los Estados Unidos (tarjeta o librillo)
- Tarjeta de Resistente Extranjero de Servicios de Inmigración y Ciudadanía de los Estados Unidos
- Identificación militar de los Estados Unidos
- Una tarjeta de autorización de empleo emitida en los Estados Unidos

*Todas las fotografías deberán ser reconocibles como la persona a la que se le ha expedido la tarjeta de identificación. El nombre que figura en la solicitud debe coincidir con el documento de identidad con fotografía. Si recientemente ha cambiado el nombre registrado en la Junta, podrá contactarse con PSI para verificar que el nombre en el archivo es el correcto.* 

*Si no entrega toda la identificación requerida en el momento del examen, se considerará como una falta a la cita y no podrá rendir el examen.*

## **PROCEDIMIENTOS DE SEGURIDAD CONFORME A LA LEY DE CALIFORNIA**

La sección 123 del Código de Comercio y Profesiones de California establece que: se considera un delito menor que cualquier persona participe en cualquier conducta que subvierta o intente subvertir cualquier examen para la obtención de la licencia o la administración de un examen, incluyendo, pero no limitado a:

 conductas que atenten contra la seguridad del material de examen;

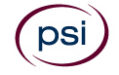

- sacar de la sala de examen cualquier material de examen sin autorización;
- la reproducción no autorizada por cualquier medio de cualquier parte del examen de licencia real;
- ayudar por cualquier medio a la reproducción no autorizada de cualquier parte del examen de licencia;
- pagar o utilizar examinadores profesionales o pagados con el fin de reconstruir cualquier parte del examen de licencia;
- obtener preguntas del examen u otro material del examen, excepto mediante una autorización específica, ya sea antes, durante o después de un examen; o
- vender, distribuir, comprar, recibir o tener posesión no autorizada de cualquier parte de un examen de licencia futuro, actual o previamente administrado.
- Comunicarse con cualquier otro candidato durante la administración de un examen de licencia.
- Copiar las respuestas de otro candidato o permitir que sus respuestas sean copiadas por otro candidato.
- Tener en su posesión durante la administración del examen de licencia de cualquier libro, equipo, notas, materiales escritos o impresos, o datos de cualquier tipo, que no sean los materiales de examen distribuidos o que estén autorizados a estar en su posesión durante el examen.
- Hacerse pasar por cualquier candidato o hacer que un suplantador se presente al examen para obtener la licencia en su nombre.

Nada de lo dispuesto en esta sección impedirá el procesamiento en virtud de la autoridad prevista en cualquier otra disposición de la ley. Además de cualquier otra sanción, una persona declarada culpable de violar esta sección será responsable de los daños reales sufridos por la agencia que administra el examen que no excedan de diez mil dólares (\$10,000) y los costos del litigio.

## **INFORMACIÓN IMPORTANTE ACERCA DE LA RENDICIÓN DE UN EXAMEN**

- 1. A todos los candidatos se les tomará la huella dactilar durante el registro para el examen. La huella dactilar debe coincidir después de que los candidatos regresen de una pausa para ir al baño y cada vez que el candidato se retire y regrese a la sede del examen después de registrarse.
- 2. La temperatura en la sala de pruebas se mantiene a un nivel moderado. Se recomienda a los candidatos que usen capas de ropa. Las capas de ropa aceptables incluyen camisas livianas, suéteres y jerseys sin bolsillos o capuchas. Debe usar estas prendas en el momento del registro, mientras espera ingresar a la sala de pruebas, y al sentarse por primera vez para el examen. Si la prenda en capas se quita durante el examen, se le pedirá que la almacene en la recepción mientras el tiempo continúa descontándose en su examen. No se permiten prendas exteriores (abrigos, chaquetas gruesas, chalecos, chales, bufandas, etc.) en las salas de prueba.
- 3. Existen mecanismos de tiempo disponibles en la sala de prueba y en la consola de la computadora para ayudar a los candidatos a hacer un seguimiento del tiempo durante la administración del examen. Los candidatos no pueden llevar relojes u otros dispositivos de cronometraje a las salas de prueba.
- 4. Solo se permitirá que un candidato a la vez tome una pausa para ir al baño. Los candidatos deben firmar al abandonar y al regresar a la sala de prueba. Si la pausa para ir al baño

de un candidato dura más de cinco (5) minutos, un supervisor comprobará qué sucede con el candidato y notificará la situación a la entidad reguladora pertinente, que la investigará y tomará las medidas correspondientes.

5. La siguiente es una lista no exhaustiva de artículos personales que no se permiten en las salas de prueba:

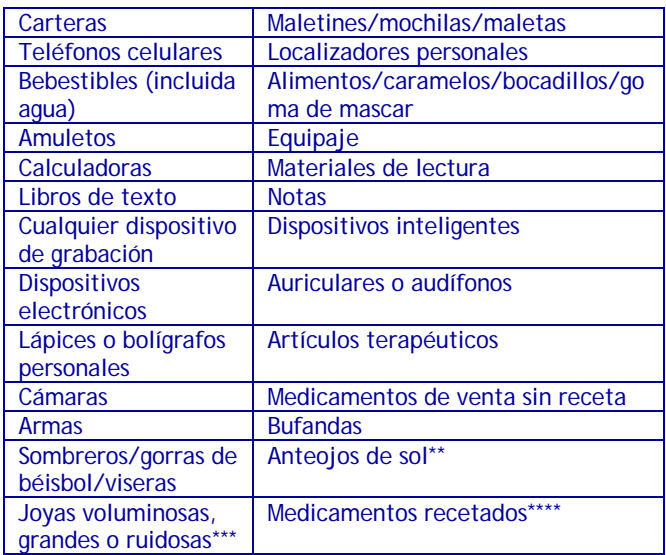

*\*Las prendas para la cabeza de carácter religioso están sujetas a inspección.*

*\*\*Para la foto no se pueden usar anteojos recetados ni no recetados. Los anteojos están sujetos a inspección.*

*\*\*\*Las joyas que se permiten en la sala de examen están sujetas a inspección.*

*\*\*\*\*Los medicamentos que son médicamente necesarios durante la tramitación del examen se pueden llevar al sitio del examen en un envase con una etiqueta de receta adecuada con el nombre del candidato y del medicamento; los medicamentos de este tipo están sujetos a revisión por parte de un supervisor al momento del registro.*

Los supervisores de los exámenes tendrán suficiente libertad para rechazar la autorización de prendas de vestir o artículos que comprometan la integridad o seguridad del examen.

Durante el proceso de registro, se preguntará a todos los candidatos si poseen algunos de los artículos prohibidos y se les pedirá que vacíen sus bolsillos. Si se encuentran artículos prohibidos durante el registro, los candidatos deben llevar esos artículos a su vehículo o a otro lugar de custodia. Ni PSI, ni el Departamento de Asuntos del Consumidor, será responsable de estos artículos. Se invalidarán los resultados de las pruebas de todos aquellos candidatos que tengan en su poder artículos prohibidos en la sala de examen, y PSI notificará la situación a la entidad reguladora pertinente.

- 6. Se deben usar zapatos en todo momento y no se permite poner los pies sobre las sillas. Durante los exámenes, los pies deben mantenerse en el piso.
- 7. Copiar cualquier parte del contenido del examen por cualquier medio, o comunicar el contenido del examen con el fin de ayudar a su reproducción no autorizada, ya sea antes, durante o después del examen, es una violación de la política de seguridad de PSI y la ley existente. En cualquiera de los casos, el resultado puede ser la

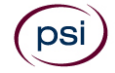

descalificación o invalidación de los resultados del examen, la negación de su licencia, y el candidato puede ser objeto de procesamiento penal.

8. Si un supervisor solicita a un candidato que se dirija a la recepción durante el examen, el supervisor suspenderá el examen del candidato, por lo que se conservará todo el tiempo restante de la prueba.

Solamente los candidatos, y las personas con previa aprobación de la entidad reguladora, pueden estar presentes en las sedes de examen.

Si los candidatos necesitan que se haga una excepción a CUALQUIERA de los procedimientos de seguridad anteriormente señalados, deben comunicarse con su entidad reguladora ANTES de la fecha de su examen. La entidad reguladora debe proveer la excepción a PSI. NO SE HARÁN EXCEPCIONES EL DÍA DEL EXAMEN.

# **RENDIR EXAMEN POR COMPUTADORA**

El examen se llevará a cabo en una computadora. Usted utilizará un mouse y teclado de computadora.

## **PANTALLA DE IDENTIFICACIÓN**

Le conducirán a una estación de prueba semiprivada donde rendirá el examen. Una vez que esté sentado en la estación de prueba, se le pedirá que confirme su nombre, número de identificación y el examen para el cual se inscribió.

## **CLASE INTRODUCTORIA**

Antes de comenzar su examen, se le hará una clase introductoria en la pantalla de la computadora. El tiempo que tarde en revisar esta clase introductoria, 15 minutos como máximo, NO se contabilizará como parte del tiempo de su examen. Luego de esta clase, se mostrarán ejemplos de preguntas para que pueda practicar cómo responder preguntas y revisar sus respuestas.

## **PANTALLA DE PREGUNTAS DE LA PRUEBA**

La "barra de funciones" en la parte superior de la pantalla de preguntas del examen ofrece acceso al hacer clic con el mouse a las funciones disponibles en el examen.

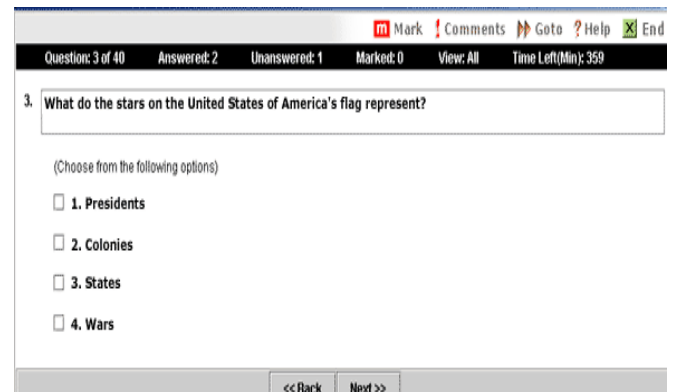

En la pantalla aparecerá una pregunta a la vez. Durante el examen, los minutos restantes aparecerán en la parte superior de la pantalla y se actualizarán a medida que grabe sus respuestas.

# **RESULTADOS DEL EXAMEN**

Al finalizar el examen, retornará al lugar de registro y recibirá un informe impreso de su puntuación. Los resultados de su examen son confidenciales y solo se divulgan a usted y a su agencia estatal de licencias. Para proteger su privacidad y mantener la confidencialidad de los resultados de los exámenes, la información sobre las puntuaciones no se facilita por teléfono.

## **INFORMES DE PUNTUACIONES REPROBADAS**

El informe de la puntuación indica la puntuación global del candidato, incluidos los puntos respondidos correctamente.

## **PROCESO DE REPETICIÓN DEL EXAMEN**

Los candidatos que reprueban el examen deben presentar un formulario para repetir el examen a la Junta con la tarifa requerida de \$100.

## **INFORMES DE PUNTUACIONES APROBADAS**

El informe de puntuación **NO** es una licencia. Los candidatos que pasan el examen recibirán instrucciones adicionales por correo de CSLB.

## **CAMBIO DE DOMICILIO**

Los postulantes y candidatos deben notificar a CSLB por escrito si cambian de domicilio. El proceso de cambio de domicilio puede tardar 30 días.

# **FECHA DE CADUCIDAD DE LA SOLICITUD**

La Junta considera que la solicitud caduca si los candidatos no aprueban su examen 18 meses después de que se publicó la solicitud. Una vez transcurrida la fecha de caducidad, debe repetir la solicitud de licencia para rendir el examen nuevamente.

# **CONTENIDO DEL EXAMEN**

El Examen de aspectos legales del negocio se divide en siete secciones principales:

## **1. Organización del negocio y licencias (13%)**

- Organización de la compañía
- Requisitos de licencias
- Publicidad y subcontratación

## **2. Finanzas empresariales (15%)**

- Gestión del efectivo
- Presupuesto y planificación
- Impuestos
- Informe financiero

## **3. Requisitos de empleo (20%)**

- Contratación de empleados
- Supervisión y capacitación de empleados
- Evaluación y mantenimiento de registros
- Nómina de sueldos

## **4. Seguros y gravámenes (12%)**

- Seguro de compensación de trabajadores
- Seguro empresarial
- Gravámenes y otros recursos

## **5. Requerimientos y ejecución de contrato (21%)**

- Licitación
- Control de costos
- Organización de proyecto
- Contratos
- Pagos

## **6. Obras públicas (5%)**

- Requisitos de salarios prevalecientes
- Requisitos de vinculación
- Requisitos de seguro

## **7. Seguridad (14%)**

- Requisitos de capacitación e información
- Seguridad general
- Materiales peligrosos/desconocidos

*\*Los porcentajes son aproximados\**

# **MODALIDAD DEL EXAMEN**

Este es un examen de opción múltiple, en el que cada pregunta tiene cuatro opciones. Las preguntas del examen están redactadas para que se proporcione solo la MEJOR respuesta. Algunas preguntas requieren cálculos matemáticos y se proporcionara una calculadora.

No hay penalización por hacer adivinaciones. Si no está seguro acerca de respuesta de una pregunta, es mejor tratar responderla que dejarla en blanco.

Tendrá mucho tiempo para responder todas las preguntas del examen, así que asegúrese de leer cada pregunta y sus cuatro opciones cuidadosamente antes de seleccionar la MEJOR repuesta posible.

# **EJEMPLOS DE PREGUNTAS**

A continuación, se presentan tres preguntas típicas de un examen. La respuesta correcta está marcada con un asterisco (\*).

- **1.** ¿Qué determina la frecuencia con la que se realizan los depósitos de nómina de un empleador a IRS?
	- **a.** El monto de la responsabilidad de la nómina de sueldos\*
	- **b.** El número de empleados en la nómina de sueldos
	- **c.** El tiempo que la compañía ha estado en el negocio
	- **d.** La proporción de empleados asalariados a empleados por hora
- **2.** ¿Dentro de cuántos días los participantes deben entregar un "acuerdo de arbitraje" después de que el registrador de CSLB lo envié por correo?
	- **a.** Dentro de 7 días calendario
	- **b.** Dentro de 10 días calendario
	- **c.** Dentro de 14 días calendario
	- **d.** Dentro de 30 días calendario\*
- **3.** Si una compañía de construcción compra un auto nuevo para uso general del personal de ventas, ¿cuál de las siguientes cuentas se cargaría la depreciación del auto?
	- **a.** Gastos de gestión de proyectos
	- **b.** Costos generales y administrativos\*
	- **c.** Costos laborales directos
	- **d.** Ganancias de la compañía

*\*Contratistas autorizados que trabajan activamente en el oficio redactaron y revisaron todas las preguntas\**

# **RECURSOS**

*La información del editor respecto a los libros de referencia y el código se proporciona a continuación. Se pueden encontrar otras fuentes de libros de referencia en línea.*

*Los libros del Código de California se pueden ver en línea: www.dgs.ca.gov/bsc*

*California Contractors License Law & Reference Book.*  Matthew Bender & Company, Inc. TELÉFONO: (800) 223-1940 INTERNET: store.lexisnexis.com VER EN LINEA: www.cslb.ca.gov/About\_Us/Library/Guides\_and\_Publications

*California Employer's Guide (DE 44).* California Employment Development Department. TELÉFONO: (888) 745-3886

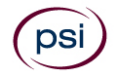

## INTERNET: forms.edd.ca.gov/forms

*California Financial Code (con respecto al programa de PACE).* California Department of Financial Protection and Innovation. INTERNET: leginfo.legislature.ca.gov/faces/codes.xhtml

*California Labor Code.* California Department of Industrial Relations. INTERNET: leginfo.legislature.ca.gov/faces/codes.xhtml

*Maintain and Change Your License.* Contractors State License Board. VIEW ONLINE: cslb.ca.gov/contractors/maintain\_license/

*NASCLA Contractors Guide to Business, Law and Project Management, 13th Edition.* National Association of State Contractors Licensing Agencies. INTERNET:www.nascla.org/store/ viewproduct.aspx?id=16780479

*Obtenga una Licencia Para Construir.* Junta Estatal de Licencias de Contratistas. VER EN LÍNEA: cslb.ca.gov/Resources/ GuidesAndPublications/GetLicensedToBuild\_Spanish.pdf

*Publication 15, (Circular E), Employer's Tax Guide.* Internal Revenue Service. TELÉFONO: (800) 829-1040 INTERNET: www.irs.gov/publications/p15

*Public Works Manual.* California Department of Industrial Relations. TELÉFONO: (844) 522-6734 INTERNET: www.dir.ca.gov/dlse/pwmanualcombined.pdf

*State of California General Industry & Electrical Safety Orders (Cal/OSHA)* y *State of California Construction & Electrical Safety Orders (Cal/OSHA). 2023.* California Code of Regulations, Title 8. Mancomm. TELÉFONO: (877) 626-2666 INTERNET: mancomm.com VER EN LÍNEA: www.dir.ca.gov/dosh/LawsAndRegulations.htm y www.dir.ca.gov/dosh/construction-guide-summary.html

*\* La información del editor se actualizó en enero de 2024 \**

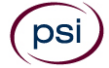

## **STATE OF CALIFORNIA NOTICE OF ELIGIBILITY**

You are eligible to participate in the examination for licensure. This is the ONLY notice of eligibility you will receive from the Board for this examination. Your address label contains important date information. In the upper left corner of the address label (above your name) is the date by which you must take your examination. You must take the written examination by the date specified on the label, or you will be required to reapply.

This guide provides important information regarding written examination procedures and content. To schedule your examination, please refer to the instructions in this guide.

## **ESTADO DE CALIFORNIA AVISO DE ELEGIBILIDAD**

Usted califica para participar en el examen para la licencia. Esta es la ÚNICA nota de elegibilidad que recibirá de la Junta para este examen. Su rótulo de domicilio incluye información de fechas importantes. En el ángulo superior izquierdo del rótulo de domicilio (por encima de su nombre) aparece la fecha en la cual deberá rendir el examen. Debe rendir el examen escrito en la fecha especificada en el rótulo. De lo contrario, deberá presentarse nuevamente.

Esta guía incluye información importante sobre el contenido y los procedimientos del examen escrito. Para coordinar una fecha para su examen, siga las instrucciones de esta guía.